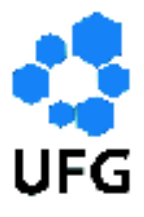

Universidade Federal de Goiás Instituto de Matemática e Estatística Programa de Mestrado Profissional em Matemática em Rede Nacional

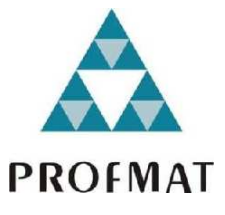

# MATEMÁTICA FINANCEIRA NO ENSINO MÉDIO: EDUCANDO PARA A VIDA

Roberto Fernandes Matias

Goiânia

2018

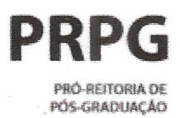

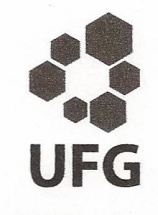

# SIO<br>
Sistema de bibliotecas ufg<br> **EXECUTE CONSTRANTANCE** S**D**

### TERMO DE CIÊNCIA E DE AUTORIZAÇÃO PARA DISPONIBILlZAR VERSÕES ELETRÔNICAS DE TESES E DISSERTAÇÕES NA BIBLIOTECA DIGITAL DA UFG

Na qualidade de titular dos direitos de autor, autorizo a Universidade Federal de Goiás (UFG) a disponibilizar, gratuitamente, por meio da Biblioteca Digital de Teses e Dissertações (BDTD/UFG), regulamentada pela Resolução CEPEC nº 832/2007, sem ressarcimento dos direitos autorais, de acordo com a Lei nº 9610/98, o documento conforme permissões assinaladas abaixo, para fins de leitura, impressão elou *download,* a título de divulgação da produção científica brasileira, a partir desta data.

### 1. Identificação do material bibliográfico: [ x ] Dissertação [ ] Tese

### 2. Identificação da Tese ou Dissertação:

Nome completo do autor: Roberto Fernandes Matias

Título do trabalho: MATEMÁTICA FINANCEIRA NO ENSINO MÉDIO: EDUCANDO PARA A VIDA.

### 3. Informações de acesso ao documento:

 $I$  1 NÃO<sup>1</sup> Concorda com a liberação total do documento [ x] SIM

Havendo concordância com a disponibilização eletrônica, torna-se imprescindível o envio do(s) arquivo(s) em formato digital PDF da tese ou dissertação.

Ja fermander me Assinatura do(a) autor(a)<sup>2</sup>

### Ciente e de acordo:

<.

<u>Kelen Gones Lourence</u><br>Assinatura do(a) orientador(a)<sup>2</sup> Data: <u>21 / 03 / 201</u>8

Neste caso o documento será embargado por até um ano a partir da data de defesa. A extensão deste prazo suscita justificativa junto à coordenação do curso. Os dados do documento não serão disponibilizados durante o período de embargo. Casos de embargo:

- Solicitação de registro de patente;
- Submissão de artigo em revista científica;
- Publicação como capítulo de livro;
- Publicação da dissertação/tese em livro.
- 2 A assinatura deve ser escaneada.<br>
versão atualizada em setembro de 2017.

# MATEMÁTICA FINANCEIRA NO ENSINO MÉDIO: EDUCANDO PARA A VIDA

Trabalho de Conclusão de Curso apresentado ao Instituto de Matemática e Estatística da Universidade Federal de Goiás, como parte dos requisitos para obtenção do grau de Mestre em Matemática.

Área de Concentração: Matemática do Ensino Básico.

Orientadora: Prof<sup>a</sup>. Dr<sup>a</sup>. Kélem Gomes Lourenço.

Goiânia

2018

Ficha de identificação da obra elaborada pelo autor, através do Programa de Geração Automática do Sistema de Bibliotecas da UFG.

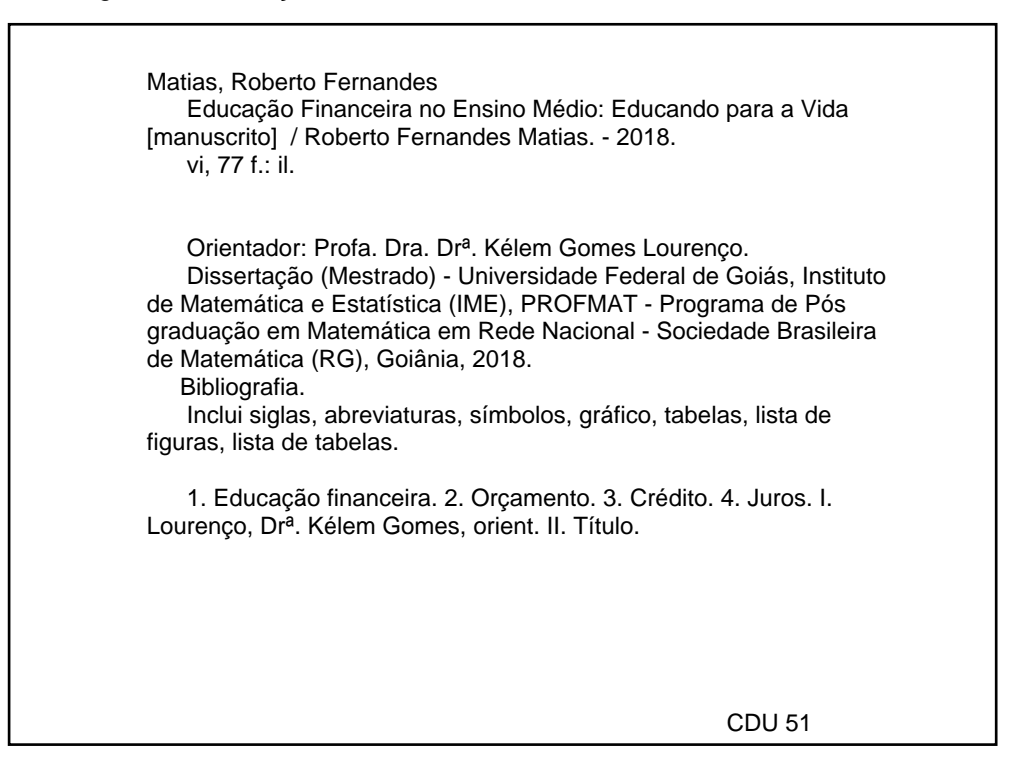

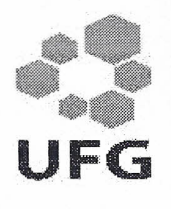

<.

Universidade Federal de Goiás - UFG Instituto de Matemática e Estatística - IME Mestrado Profissional em Matemática em Rede Nacional - PROFMAT/UFG Campus Samambaia - Caixa Postal 131 - CEP: 74.001-970 - Goiânia-GO.

Fones: (62) 3521-1208 e 3521-1137 www.ime.ufg.br

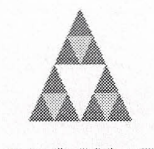

PROfMAT

Ata da reunião da banca examinadora da defesa de Trabalho de Conclusão de Curso do aluno Roberto Fernandes Matias - Aos vinte e um dias do mês de março do ano de dois mil e dezoito, às 09:00 horas, reuniram-se os componentes da Banca Examinadora: Prof<sup>a</sup>. Dr<sup>a</sup>. Kélem Gomes Lourenço – Orientadora, Prof<sup>a</sup>. Dr<sup>a</sup>. Ivonildes Ribeiro Martins Dias e a Prof'. Dr". Bianka Carneiro Leandro, para, sob a presidência da primeira, e em sessão pública realizada na sala de aula do IME, procederem a avaliação da defesa intitulada "Matemática Financeira no Ensino Médio: Educando para a vida", em nível de mestrado, área de concentração Matemática do Ensino Básico, de autoria de Roberto Fernandes Matias, discente do Programa de Mestrado Profissional em Matemática em Rede Nacional - PROFMAT da Universidade Federal de Goiás. A sessão foi aberta pela presidente da banca, Prof<sup>a</sup>. Dr<sup>a</sup>. Kélem Gomes Lourenço, que fez a apresentação formal dos membros da banca. A seguir, a palavra foi concedida ao autor do TCC que, em 30 minutos, procedeu à apresentação de seu trabalho. Terminada a apresentação, cada membro da banca arguiu o examinando, tendo-se adotado o sistema de: diálogo sequencial. Terminada a fase de arguição, procedeu-se à avaliação da defesa. Tendo em vista o que consta na Resolução n°. 1075/2012 do Conselho de Ensino, Pesquisa, Extensão e Cultura (CEPEC), que regulamenta os Programas de Pós-Graduação da UFG, e procedidas as correções recomendadas, o Trabalho foi APROVADO por unanimidade, considerando-se integralmente cumprido este requisito para fins de obtenção do título de MESTRE EM MATEMÁTICA, na área de concentração Matemática do Ensino Básico pela Universidade Federal de Goiás. A conclusão do curso dar-se-á quando da entrega, na secretaria do IME, da versão definitiva do trabalho, com as devidas correções supervisionadas e aprovadas pelo orientador. Cumpridas as formalidades de pauta, às 11:00 horas, a presidência da mesa encerrou a sessão e, para constar, eu, Sóstenes Soares Gomes, secretário do PROFMAT/ UFG, lavrei a presente ata que, após lida e aprovada, segue assinada pelos membros da Banca Examinadora em quatro vias de igual teor.

Prof'. Dr'. Kélem Gomes Lourenço Presidente -IME/UFG

 $vT$ ims  $\lambda$  $0$ ices

Prof<sup>a</sup>. Dr<sup>a</sup>. Ivonildes Ribeiro Martins Dias Membro - IME/UFG

menne

Prof<sup>a</sup>. Dr<sup>a</sup>. Bianka Carneiro Leandro Membro - PUC/GO

Todos os direitos reservados. É proibida a reprodução total ou parcial deste trabalho sem a autorização da universidade, do autor e da orientadora.

Roberto Fernandes Matias graduou-se em Licenciatura em Matemática pela Faculdade Alfredo Nasser (UNIFAN - Aparecida de Goiânia) em 2010, especializou-se em Educação Inlcusiva pela Faculdade FABEC de Goiânia em 2014, atualmente é professor do Ensino Básico da Secretaria Municipal de Educação/Senador Canedo.

Dedico este trabalho à toda minha família pelo apoio e compreensão nos momentos ao longo desta caminhada.

# Agradecimentos

Agradeço primeiramente a Deus, por ter me ajudado nesta trajetória de estudo. A minha esposa Hélen Cristina da Silva Moreira Fernandes, ao meu filho Pedro Moreira Fernandes e aos meus pais Amado Fernandes da Cunha e Solange Cândida Matias pelo amor, compreensão e apoio na realização deste sonho.

Agradeço a todos os professores do curso que contribuíram para minha formação, em especial minha orientadora professora Dr<sup>a</sup>. Kélem Gomes Lourenço, por todo suporte dado para o desenvolvimento deste trabalho, consequentemente meu desenvolvimento profissional.

- À minha turma, que tanto me ajudou nos momentos mais difíceis do curso.
- À CAPES, pelo auxílio dado durante todo o período de estudo.

# Resumo

Este trabalho tem como intuito apresentar conceitos e propostas de atividades envolvendo educação e matemática financeira. Buscou-se trabalhar com a educação financeira por ser um tema que pouco, ou quase nunca, é contemplado no ensino médio e de grande relevância na vida do aluno, que por sua vez, para ser bem estruturado, requer conceitos da matemática financeira. Como fundamentação, utilizou-se documentos que apresentam propostas de ensino sobre o assunto, demonstrando a importância de se trabalhá-lo nas escolas. Assim, o principal objetivo do trabalho é propor situações que podem ser desenvolvidas em sala de aula e que levem o aluno a reflexão para a tomada de decisão sobre o gerenciamento dos seus recursos financeiros. Contudo, ao se trabalhar a matemática financeira, procurou-se desenvolvê-la dentro do rigor que a matemática exige, com definições, proposições e demonstrações.

### Palavras-chave

Educação financeira. Orçamento. Crédito. Juros.

# Abstract

This paper aims to present concepts and proposals of activities involving education and financial mathematics. It was sought to work with financial education because it is a subject that little or almost never is contemplated in high school and of great relevance in the student's life, which in turn, to be well structured, requires concepts of nancial mathematics. As background, we used documents that present teaching proposals on the subject, demonstrating the importance of working in schools. Thus, the main objective of the work is to propose situations that can be developed in the classroom and that lead the student to reflect on the decision making about the management of their financial resources. However, when working on financial mathematics, it was sought to develop it within the rigor required by mathematics, with definitions, propositions and demonstrations.

### Keywords

Financial education. Budget. Credit. Interest.

# Lista de Figuras

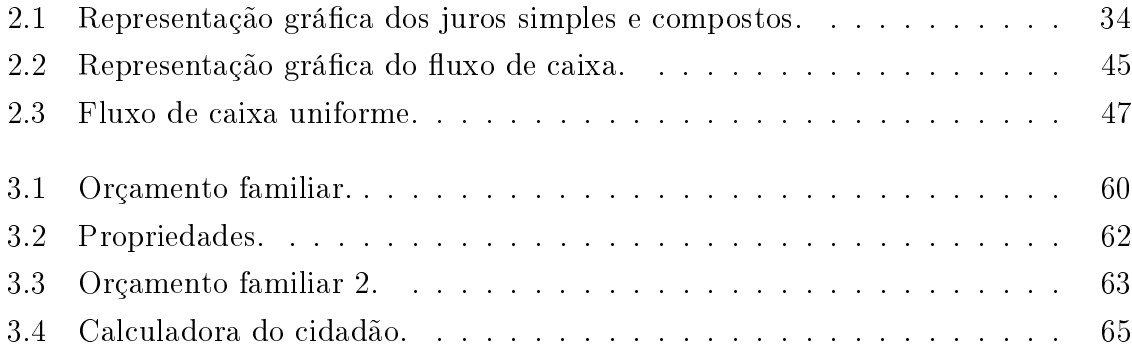

# Lista de Abreviações

a.a.: Ao Ano a.b.: Ao Bimestre a.d.: Ao Dia a.m.: Ao Mês a.s.: Ao Semestre a.t.: Ao Trimestre BCB: Banco Central do Brasil CET: Custo Efetivo Total da Operação CONEF: Comitê Nacional de Educação Financeira COREMEC: Comitê de Regulação e Fiscalização dos Mercados Financeiro, de Capitais, de Seguros, de Previdência e Capitalização CVM: Comissão de Valores Mobiliários ENEF: Estratégia Nacional de Educação Financeira ENEM: Exame Nacional do Ensino Médio IGP: Índice Geral de Preços IOF: Imposto sobre Operações Financeiras IPTU: Imposto Predial e Territorial Urbano IPVA: Imposto sobre a Propriedade de Veículo Automotor IRPF: Imposto de Renda Pessoa Física MEC: Ministério da Educação PIB: Produto Interno Bruto PREVIC: Superintendência Nacional de Previdência Complementar SAC: Sistema de Amortização Constante SAF: Sistema de Amortização Francês SUSEP: Superintendência de Seguros Privados

# Sumário

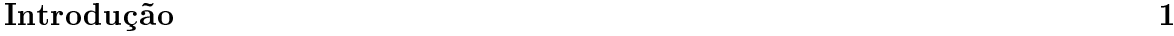

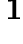

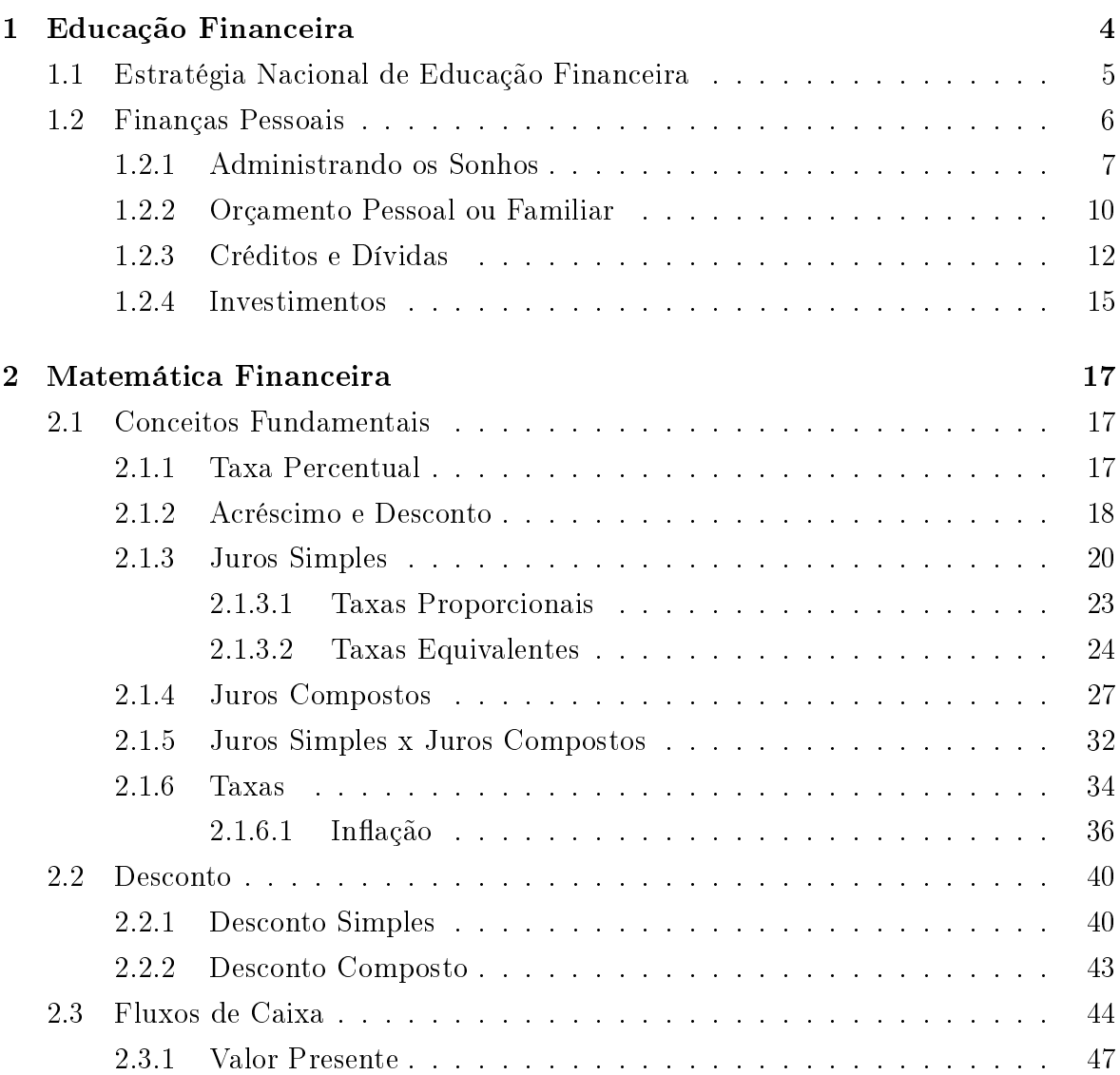

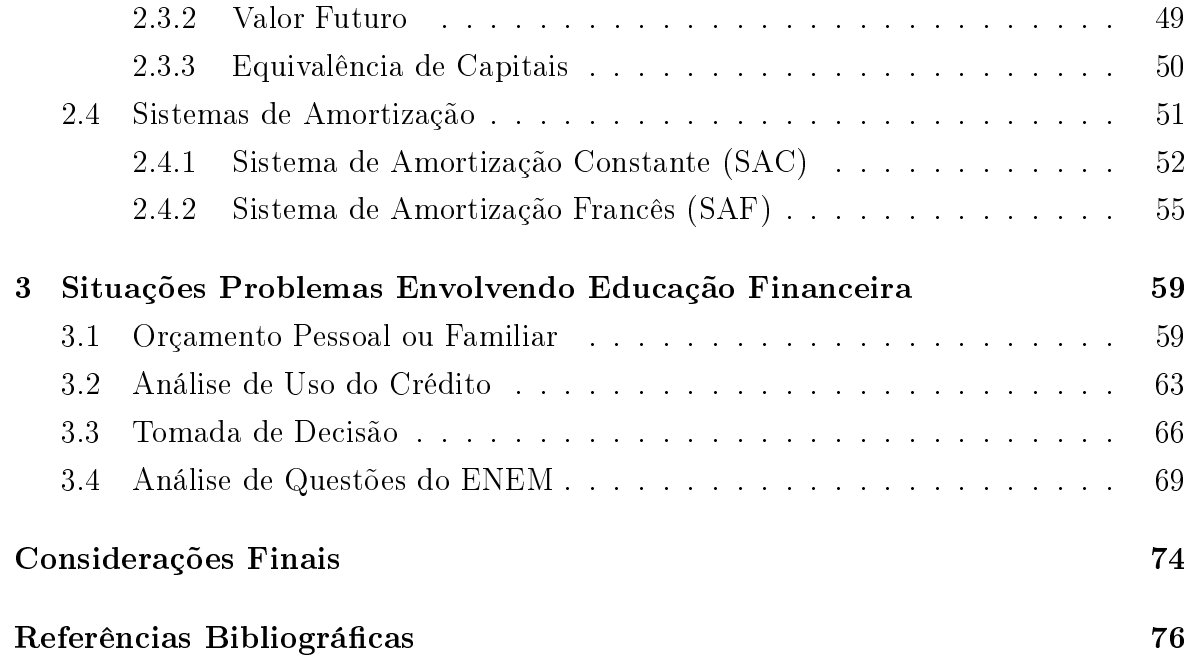

# Introdução

O Brasil vem se desenvolvendo, e consequentemente, o poder de compra das famílias brasileiras tem melhorado. A oferta na linha de crédito tem possibilitado a muitas pessoas acesso a bens de consumo com maior facilidade no pagamento. Todavia, essa acessibilidade ao crédito tem provocado também o endividamento das famílias, pois ainda não se tem uma sociedade educada financeiramente.

Segundo a Estratégia Nacional de Educação Financeira (ENEF) [4], no Brasil, a evolução econômica recente, acompanhada de inclusão social, contribuiu para aumentar o Produto Interno Bruto (PIB) e modificar a composição e distribuição de renda. Aspectos sociais e econômicos mudaram bastante nos últimos anos: entre 2002 e 2007, a classe média aumentou de 32% para 47% da população total. A pobreza extrema passou de quase 12% para 5% da população e a expectativa de vida aumentou de 51 anos em 1950 para quase 73 em 2008. Essas alterações nas dimensões demográca, social e econômica terão impactos nos padrões de consumo, poupança e investimento. O crédito, por exemplo, cresceu entre 2002 e 2008 de 22% do PIB para quase 40%.

No Brasil ainda não se tem o hábito de trabalhar com a educação financeira no ensino básico. O conteúdo de suporte a este é o da matemática financeira que se restringe a alguns conceitos básicos que não possibilitam o aluno ter muita clareza na hora da tomada de decisão diante de ocasiões cotidianas envolvendo assuntos financeiros, e o resultado é uma sociedade endividada, que não sabe lidar direito com seu dinheiro. Para se ter uma ideia, de acordo com a Pesquisa de Endividamento e Inadimplência do Consumidor, em setembro de 2016, 63,2% das famílias brasileiras estavam endividadas.

Segundo Martins [12], atualmente o aluno passa doze anos na educação básica, nesse período ele quase ou nunca estuda noções de comércio, economia, finanças e impostos. O sistema educacional ignora o assunto "dinheiro", algo incompreensível, já que a alfabetização financeira é fundamental para ser bem sucedido em um mundo complexo.

De acordo com os Parâmetros Curriculares Nacionais do Ensino Médio [15], Em um mundo onde as necessidades sociais, culturais e profissionais ganham novos contornos, todas as áreas requerem alguma competência em Matemática e a possibilidade de compreender conceitos e procedimentos matemáticos é necessária tanto para tirar conclusões e fazer argumentações, quanto para o cidadão agir como consumidor prudente ou tomar decisões em sua vida pessoal e profissional.

O que reforça a importância de se trabalhar os conceitos da educação nanceira paralelamente aos conceitos da matemática, na busca de nortear os alunos para agir criticamente nas situações cotidianas.

Uma pesquisa realizada para a elaboração da ENEF [2] confirmou que o nível de educação financeira da população é baixo. Nessa pesquisa, 36% dos entrevistados informaram ter perfil de tipo gastador e apenas  $31\%$  deles informaram guardar dinheiro regularmente para a aposentadoria.

Conforme a ENEF [4], as pessoas não planejam seus gastos no longo prazo, demoram para se preparar financeiramente para a aposentadoria, não estão completamente cientes dos riscos e dos instrumentos para a sua proteção, têm dificuldades em tomar decisões a respeito de empréstimos e investimentos, e são vulneráveis a fraudes. Sendo assim, uma estratégia nacional de educação financeira é extremamente necessária e bem vinda para confrontar essa realidade.

Diante desse cenário, por que não se trabalhar a educação financeira no ensino básico? Por que não discutir orçamento familiar? Por que não provocar a reflexão dos alunos sobre a sua condição financeira a daqui alguns anos? Por que não levá-los a refletir para a tomada de decisão diante do gerenciamento dos seus recursos financeiros?

O presente trabalho tem como intuito abordar o tema educação financeira, trazendo a importância dele, mas também tratando de conceitos da matemática financeira, haja vista que para o desenvolvimento de uma educação financeira crítica é necessário que os alunos conheçam e saibam manusear técnicas de cálculos de juros e deslocamento de recursos financeiros no tempo.

Especificamente, espera-se contribuir com o assunto, abordando conceitos sobre o tema em questão e desenvolvendo técnicas da matemática financeira com definições e demonstrações de proposições. Almeja-se como foco principal, levar os alunos a desenvolverem o hábito da reflexão na tomada de decisão do gasto dos seus recursos nanceiros e de suas famílias.

O trabalho é composto por três capítulos, no primeiro, foi realizada uma pesquisa bibliográfica sobre educação financeira. Nele, buscou-se fundamentar a importância de se trabalhar com o tema na educação básica, apoiando-se no documento elaborado por órgãos do sistema financeiro nacional e pelo órgão responsável pela educação, com o intuito de se trabalhar conceitos sobre o assunto no ensino médio.

No segundo capítulo, também embasado em pesquisas bibliográficas, trabalhouse conceitos da matemática financeira que são essenciais para que o aluno entenda situações que ocorrem na compra, no financiamento e na aplicação financeira.

O terceiro capítulo, vem com propostas de atividades envolvendo os dois capítulos anteriores. Espera-se que o aluno do ensino médio utilize os conceitos da matemática financeira para realizar os cálculos na tomada de decisão diante das situações apresentadas, porém, anseia-se que ele, tenha condições de refletir sobre os conceitos apresentados na educação financeira e saiba decidir qual escolha melhor se enquadra em suas condições atuais.

# Capítulo 1

# Educação Financeira

Apesar de toda a crise política e econômica que o país se encontra, desde a implantação do plano real em meados de 1994, o Brasil conseguiu controlar a inflação e obter uma maior estabilidade econômica. Desde então tivemos um crescimento na oferta de produtos e serviços financeiros, possibilitando a uma maior parte da população o acesso ao crédito, ampliando o poder de consumo desta. Contudo, esses avanços, principalmente na linha de crédito, exigem que os envolvidos tenham conhecimento para administrar esses recursos adequadamente, pois o não gerenciamento desses créditos pode provocar endividamento das famílias.

O governo federal através de vários órgãos, entre eles o Ministério da Educação  $(MEC)$ , institui a estratégia nacional de educação financeira, demonstrando real necessidade da implementação desse assunto na educação básica, por ser algo tão rotineiro na vida das pessoas, porém sem muito espaço na vida escolar do aluno.

Na primeira seção deste capítulo utilizaremos o documento [4], regimento da ENEF como material de suporte para apresentar a estratégia, a sua importância e a necessidade de levar à sociedade conhecimento sobre educação financeira.

Para entendermos um pouco mais sobre educação financeira, realizaremos algumas abordagens sobre o assunto. Para isto, utilizaremos as referências bibliográficas  $[2, 3, 4]$ 4, 12, 13, 17].

# 1.1 Estratégia Nacional de Educação Financeira

O Comitê de Regulação e Fiscalização dos Mercados Financeiro, de Capitais, de Seguros, de Previdência e Capitalização (COREMEC) é um órgão composto por quatro reguladores do sistema financeiro nacional: Banco Central do Brasil (BCB), Comissão de Valores Mobiliários (CVM), Superintendência Nacional de Previdência Complementar (PREVIC) e Superintendência de Seguros Privados (SUSEP). Ele constituiu um grupo de trabalho com o objetivo de propor a estratégia nacional de educação financeira. Este grupo apresentou um esboço do projeto no ano de 2009 e foi validado pelos quatro órgãos que compõe o COREMEC e, em dezembro de 2010, o decreto  $n^{\rm o}$   $7.397$ estabeleceu formalmente a Estratégia Nacional de Educação Financeira (ENEF) e criou o Comitê Nacional de Educação Financeira (CONEF).

O foco da ENEF está no desenvolvimento e implementação de programas para três públicos-alvo: crianças, jovens e adultos. A ENEF chegará às crianças e jovens principalmente por programas a serem desenvolvidos em escolas de ensino fundamental e médio, sob a orientação do Ministério da Educação (MEC) e com a colaboração das secretarias de educação estaduais e municipais.

Programas que utilizam parcerias com agentes privados e públicos capazes de multiplicar o efeito das ações da ENEF serão utilizados para alcançar os adultos. Essas ações incluirão portais de Internet, palestras, publicações, seminários, reuniões regionais, competições, centros de atendimento telefônico, campanhas de publicidade, cursos, programas de TV, feiras, espaços culturais e outros.

Segundo a ENEF, a educação financeira é o processo mediante o qual os indivíduos e as sociedades melhoram sua compreensão dos conceitos e dos produtos financeiros, de maneira que, com informação, formação e orientação claras, adquiram os valores e as competências necessários para se tornarem conscientes das oportunidades e dos riscos neles envolvidos. E, então, façam escolhas bem informados, saibam onde procurar ajuda, adotem outras ações que melhorem o seu bem-estar, contribuindo, assim, de modo consistente para formação de indivíduos e sociedades responsáveis, comprometidos com o futuro.

Um dos anexos da ENEF é o documento "orientação para a Educação Financeira nas Escolas", que serve como base metodológica. E foi desenhado para oferecer aos jovens informações e diretrizes que contribuam: (i) para construir um pensamento nanceiro sólido, e (ii) desenvolver comportamentos autônomos e saudáveis, permitindo que eles sejam os protagonistas de sua própria história, com total capacidade de decidir e planejar o que eles querem para si mesmos, suas famílias e os grupos sociais aos quais pertencem.

Um conjunto de livros (professor, aluno, caderno de exercícios) foi produzido para cada ano do ensino médio, totalizando três conjuntos. Um projeto piloto foi implementado utilizando esse material, e seu impacto foi avaliado (veja ENEF [4]). Uma maior disseminação desse programa será impulsionada por estratégias que permitam a multiplicação dos materiais educacionais em escolas públicas e privadas. As escolas poderão se juntar ao programa por uma plataforma virtual que será criada para esse propósito. Para ter acesso a essa plataforma, as escolas devem assinar um contrato de parceria, comprometendo-se a implantar o programa para seus estudantes. Materiais e outras ferramentas, como livros, para vários níveis de desenvolvimento serão disponibilizados. Além disso, videoaulas fornecerão treinamento para professores, todos integrados em uma comunidade educacional virtual que permitirá o compartilhamento de experiências entre professores e estudantes.

# 1.2 Finanças Pessoais

Com o passar dos anos e a globalização, o mundo vai se reorganizando e o mercado nanceiro vai sofrendo transformações que exigirá maior conhecimento das pessoas sobre assuntos financeiros.

De acordo com o Caderno de Educação Financeira do BCB [2], o ambiente econômico estável possibilitou o aumento da oferta de crédito, ampliando o poder de compra de grande parte da população. Contudo, para usufruir desses benefícios sem descontrole das finanças pessoais, é importante que os usuários e clientes do sistema financeiro saibam utilizá-lo adequadamente.

Iremos em seguida discutir assuntos que possibilitarão um maior entendimento às pessoas para o gerenciamento de seus recursos nanceiros. Atentaremos-nos a trabalhálos de forma a contemplar sua abordagem na educação básica, haja vista que a escola é um espaço voltado para a formação de seres autônomos que saibam agir criticamente diante das situações cotidianas, e o assunto dinheiro está presente na vida de todo cidadão.

### 1.2.1 Administrando os Sonhos

Administrar os próprios recursos financeiros pode ser uma tarefa mais difícil do que imaginamos. Desde cedo lidamos com dinheiro, mas raramente ou quase nunca discutimos sobre o assunto. Sempre devemos tomar a decisão de como gastá-lo, refletindo sobre a utilização desse recurso em prol de melhor aproveitá-lo. A educação financeira pode auxiliar o cidadão nesta tomada de decisão e também orientá-lo a tomar cuidado para não cair em situações que o levarão ao endividamento.

De acordo com [2], a ausência de educação financeira, aliada à facilidade de acesso ao crédito, tem levado muitas pessoas ao endividamento excessivo, privando-as de parte de sua renda em função do pagamento de prestações mensais que reduzem suas capacidades de consumir produtos que lhes trariam satisfação.

Fato interessante é que quase sempre temos o desejo de comprar algo que nos trarão prazer e satisfação. Geralmente temos a vontade de comprar um carro, um celular, algum aparelho eletroeletrônico, enfim temos o sonho de adquirir produtos.

O ser humano é movido pelos sonhos. São eles que trazem motivação e esperança para todos nós. Existem sonhos que não envolvem necessariamente recursos nanceiros, no entanto, existem aqueles que precisam de recursos nanceiros para a sua realização. A boa gestão nanceira pessoal aumenta as chances de realização desse tipo de sonho, e a educação financeira pode colaborar com esse objetivo, conforme [2].

Em diversas situações, as pessoas desistem do sonho por acreditar ser praticamente impossível realizá-lo ou na ânsia de concretizá-lo acabam sendo imediatistas e procuram caminhos rápidos para concluí-los. Em muitas situações entram em dívidas para a realização de tal desejo, e o que no início poderia ser um sonho prazeroso, ao final pode se tornar uma tremenda dor de cabeça. É necessário ter cuidado na hora de tentar realizar um sonho, mas pode-se questionar, seria possível a realização dele sem muito ou nenhum impacto negativo?

Segundo [2], é necessário transformar o sonho em projeto. O sonho é o desejo vivo, a aspiração, os objetivos que se quer alcançar. Já o projeto é o sonho colocado "no papel", para que possamos visualizar melhor onde estamos em relação a nossas aspirações e quais os caminhos que devemos seguir para alcançá-los.

O assunto financeiro requer reflexão e organização das ideias. Deve-se estabelecer o sonho que se quer alcançar, situar-se em relação a ele, analisar se está dentro da realidade e que prioridade deve ser dada, observar os recursos disponíveis e traçar metas para alcançá-lo. Passando por esse processo, é hora de cumprir as metas para que o sonho se torne realidade dentro das condições pré-estabelecidas.

Em [2] podemos constatar a existência de alguns passos simples, que podem ajudar a transformar os sonhos em projetos, aproximando-os de sua realização. O que pode ser dividido em cinco passos:

Primeiro passo: saber aonde você quer chegar, pois fica mais fácil planejar como você poderá realizar o seu sonho.

Segundo passo: estabelecer metas claras e objetivas para seu projeto, assim você será capaz de saber quando estará apto a realizar o seu sonho.

Terceiro passo: Internalizar a visão de futuro trazida pela perspectiva de realização de projeto, ou seja uma visão motivadora do futuro.

Quarto passo: Estabelecer etapas intermediárias. De tempos em tempos você pode reavaliar o seu projeto para que a realização dele continue sendo viável.

Quinto passo: Comemore as etapas intermediárias, pois é importante verificar que está no caminho certo para a realização de seu sonho.

Esses passos podem aumentar bastante a possibilidade de passar do posto de sonhador para o de realizador de sonhos.

Os passos anteriores são meios que podem facilitar o processo de concretização do sonho. Mas vale salientar que a adequação dos sonhos a realidade da pessoa é imprescindível para que se tenha êxito, ou seja, o sonho que se tornará projeto deve ser algo alcançável. Deve-se ainda pensar realmente na necessidade daquele sonho, ponderar os benefícios e os malefícios provenientes daquela tomada de decisão. Não se pode simplesmente agir com a vontade de comprar ou adquirir determinado bem sem a reflexão da importância e impactos que isso trará para a sua vida.

Para refletir: Será o sonho construído apenas pela parte emocional do indivíduo? Conseguiu-se pensar racionalmente nele?

Segundo o caderno de educação financeira do BCB [2], há momentos em que tomamos atitudes ou efetuamos escolhas com base exclusivamente nas emoções. Não se pode dizer que isso, a princípio, seja bom ou ruim, mas, em regra, é importante cuidar para que nossas escolhas equilibrem emoção com razão. Vivemos em uma sociedade voltada para o consumo. Somos diariamente bombardeados com propagandas e artifícios criados com a finalidade de despertar nossas emoções e criar necessidades por produtos e serviços que, por vezes, nem mesmo precisamos ou queremos para nós, mas que simplesmente passamos a desejar.

Segundo Martins [12], o ser humano é resultado mais das suas emoções do que das suas habilidades técnicas. Nenhum conhecimento levará você a um determinado objetivo se as suas emoções forem inadequadas para alcançar tal objetivo; a relação com o dinheiro não é diferente. A maneira como cada um ganha, gasta e conserva dinheiro é resultado da combinação de emoções e habilidades.

Assim, é necessário antes de transformar sonhos em projetos, pensar equilibradamente sobre a necessidade e o desejo, não deixando que a emoção tome conta sozinha da situação. Contudo, não se espera que o ser humano haja simplesmente com a razão. Não se tem uma receita pronta dizendo quais decisões devem ser tomadas, o que deve prevalecer é a reflexão diante da situação apresentada a ele, levando em conta as suas necessidades, mas também os seus desejos.

Apesar de toda argumentação em torno de agir racionalmente diante das situações financeiras que podem aparecer, deve-se ficar atento ao seguinte detalhe: agir com a razão requer conhecimento financeiro.

Imagine uma situação em que é oferecido a uma pessoa um smartphone por R\$ 1.200, 00 à vista ou em dez prestações mensais iguais de R\$200, 00. A pessoa não possui dinheiro para adquiri-lo à vista e faz uma análise de que consegue pagar as prestações e compra o aparelho.

Faz-se o seguinte questionamento: Foi a melhor escolha? Essa pergunta não é simples de ser respondida, como já foi argumentado, não há uma resposta pronta para todas as situações. Não se sabe realmente a necessidade da pessoa em ter o aparelho. A análise que pode ser feita é: se ela tomou a decisão simplesmente pelo fato do valor das prestações caberem no seu orçamento, economicamente isso não faz o menor sentido. Apesar de conseguir honrar o seu compromisso, pagará valor excedente para ter o aparelho hoje.

Essa é uma situação em que a pessoa recebe o bem hoje, mas em contrapartida terá que pagar prestações acrescidas de juros, ou poderia ter optado em se privar de ter o aparelho neste exato momento e tê-lo a daqui alguns meses pagando um preço menor.

Do ponto de vista financeiro, conforme [2], podemos falar que, se você gasta muito dinheiro no presente, poderá ter problemas no futuro, ou, de forma contrária, você pode gastar menos dinheiro hoje para ter mais dinheiro amanhã. A essa escolha no tempo se dá o nome de troca intertemporal e está relacionada aos efeitos das escolhas que fazemos hoje (no presente) sobre nossas vidas amanhã (no futuro).

### 1.2.2 Orçamento Pessoal ou Familiar

Outro mecanismo importante e necessário ao bom gerenciamento dos recursos é o orçamento tanto pessoal, quanto familiar. Este permite a organização dos rendimentos e dívidas referentes a determinado período, possibilitando maior controle dos gastos em relação a renda de cada pessoa ou grupo familiar.

Conforme consta no caderno do BCB [2], o orçamento pode ser visto como uma ferramenta de planejamento nanceiro pessoal que contribui para a realização de sonhos e projetos. É importante que toda movimentação de recursos financeiros, incluindo todas as receitas (rendas), despesas (gastos) e investimentos, estejam organizados e anotados.

O orçamento é uma ferramenta que ajuda o cidadão e as famílias a se organizarem, pois nele constará todas as receitas e despesas fixas e variáveis. É interessante que ele seja sempre superavitário, ou seja, as receitas devem ser sempre maiores que as despesas, pois a qualquer momento pode-se ter gastos inesperados e para amenizar os seus impactos é recomendável que se haja reservas financeiras. Daí a necessidade de se ter um orçamento superavitário.

Outra importante contribuição do orçamento é o controle dos gastos que permite entender os hábitos de consumo, propiciando condições para a elaboração de projetos e a estimativa de realização deles.

Existe mais de uma maneira de elaborar um orçamento. Há um método (sugerido [2]), que consiste em quatro etapas: planejamento, registro, agrupamento e avaliação.

## 1 <sup>a</sup> etapa: Planejamento

O processo de planejamento consiste em estimar as receitas e as despesas do período. Para isso, você pode utilizar sua rotina passada, para prever as receitas e despesas futuras. Para isso diferencie receitas e despesas fixas das variáveis.

Receitas fixas - Como o próprio nome diz, são receitas que não variam ou variam muito pouco, como o valor do salário, da aposentadoria ou de rendimentos de aluguel.

Receitas variáveis - São aquelas cujos valores variam de um mês para o outro, como os ganhos de comissões por vendas ou os ganhos com aulas particulares.

Despesas fixas - São despesas que não variam ou variam muito pouco, como o aluguel e a prestação de um financiamento.

Despesas variáveis - São aquelas cujos valores variam de um mês para o outro, como a conta de luz ou de água, que variam conforme o consumo.

Observações:

- i) Lembre-se dos compromissos sazonais: impostos, seguros, matrículas escolares etc.
- ii) Lembre-se dos compromissos já assumidos: cheques pré-datados ou ainda compensados, prestações a vencer, faturas de cartões de crédito etc.
- iii) Utilize informações passadas de conta de luz, água, telefone etc.

## 2 <sup>a</sup> etapa: Registro

É necessário anotar, de preferência diariamente para evitar esquecimentos, todas as receitas e despesas. Para isso:

- (a) Anote todos os gastos;
- (b) Confira os extratos bancários e as faturas de cartões de crédito;
- $(c)$  Guarde as notas fiscais e os recibos de pagamento;
- (d) Guarde os comprovantes de utilização de cartões (débito/crédito);
- (e) Diferencie as várias formas de pagamentos e desembolsos, separando-as em dinheiro, débito e crédito.

## 3 <sup>a</sup>etapa: Agrupamento

Com o tempo as anotações serão muitas. Para que você as entenda melhor, agrupe-as conforme alguma característica similar. Por exemplo: despesa com alimentação, com habitação, com transporte, com lazer etc.

Você pode utilizar outras formas de agrupamento que sejam mais adequadas à sua realidade. O agrupamento facilita a verificação da parcela do salário ou da renda que é gasta em cada grupo de itens, além de auxiliar com os ajustes ou cortes que eventualmente sejam necessários.

## 4 <sup>a</sup>etapa: Avaliação

Nesta etapa, você vai avaliar como suas finanças se comportaram ao longo do mês e irá agir, corretiva e preventivamente, para que seu salário e sua renda proporcionem o máximo de benefícios, conforto e qualidade de vida.

Avaliar significa refletir. Portanto, sugere-se as seguintes reflexões:

- (a) O balanço de seu orçamento foi superavitário, neutro ou decitário? Ou seja, você gastou menos, o mesmo ou mais do que recebeu?
- (b) Quais são seus sonhos e suas metas financeiras? Precisam de curto, médio ou longo prazo? São compatíveis com o seu orçamento? Tem separado recursos financeiros para realizá-los?
- (c) É possível reduzir gastos desnecessários? Observe os pequenos gastos, pois a soma de muitos "poucos" pode ser bem relevante.
- (d) É possível aumentar as receitas?

Essas etapas do orçamento possibilitam a organização e adequação das despesas em relação as receitas, pois fica mais fácil distinguir quais despesas podem ser reduzidas ou até mesmo eliminadas.

Através do orçamento pode-se estabelecer metas e controle de gastos. Além disso, a realização do sonho citado anteriormente perpassa por ele, pois o orçamento possibilita a adequação do sonho a realidade.

### 1.2.3 Créditos e Dívidas

Com o advento da globalização e com as evoluções que o mundo vem tendo, os mecanismos de compra e venda de produtos também tem mudado com o passar dos anos. Diversos meios que possibilitam a realização de compras foram criados, entre eles está o crédito, que é uma maneira das pessoas adquirirem determinado produto sem ter o dinheiro naquele momento.

Segundo [2], o crédito é uma fonte adicional de recursos que não são seus, mas obtidos de terceiros (bancos, nanceiras, cooperativas de crédito e outros), que possibilita a antecipação do consumo para a aquisição de bens ou contratação de serviços. Existem várias modalidades de crédito, como por exemplo: limite do cheque especial, cartão de crédito, empréstimos, financiamentos imobiliários ou de veículos, compra a prazo em lojas comerciais etc.

Contudo, como o crédito é um dinheiro que a pessoa não possui, haverá uma cobrança adicional pelo empréstimo. Diante disso, é importante avaliar se a utilização do crédito é boa perante a situação apresentada. Deve-se buscar mais de uma proposta, pois cada instituição pode apresentar taxas diferentes para empréstimos similares.

De acordo com [2], o crédito pode ser vantajoso ou problemático, tanto para o usuário como para o fornecedor do crédito, quando não são tomados os devidos cuidados. A seguir são apresentadas as principais vantagens e desvantagens para o usuário de crédito.

#### Vantagens

Antecipar consumo - Muitas vezes, precisamos comprar um produto ou contratar um serviço, porém não dispomos de recursos sucientes. O crédito nos possibilita resolver essa situação.

Atender a emergências - Imprevistos acontecem com frequência: acidente com o veículo, serviço emergencial na residência, alguém da família com problema de saúde. O uso do crédito pode ser a saída nesse momento.

Aproveitar oportunidades - Boas oportunidades para fechar um negócio ou fazer uma compra às vezes acontecem e nem sempre, naquele momento, temos condições financeiras para aproveitá-las. Faça as contas, levando em conta o custo do crédito. Se ainda assim for vantajoso, e você não estiver endividado, por que não aproveitar a oportunidade?

#### Desvantagens

Custo da antecipação do consumo com o uso do crédito implica pagamento de juros - A primeira desvantagem em relação ao uso do crédito é o pagamento de juros. Ao anteciparmos a compra de um produto ou a contratação de um serviço sem a devida disponibilidade financeira, usaremos um dinheiro que não é nosso, portanto pagaremos juros por essa operação. Esse é o custo da antecipação.

Risco de endividamento excessivo - O uso inadequado do crédito pode levar ao endividamento excessivo e comprometer toda a sua vida financeira, podendo acarretar descontrole emocional, problemas de saúde e, até mesmo, desestruturação familiar. Assim, é importante refletir antes de usufruir do crédito e não o utilizar de forma indiscriminada.

Limite de consumo futuro - Outra desvantagem de utilizar o crédito consiste em limitar o consumo futuro. Essa desvantagem é quase automática, uma vez que o crédito utilizado hoje tem de ser pago no futuro, reduzindo, portanto, as disponibilidades financeiras futuras para o consumo.

Ao analisar criticamente as opções de crédito, é necessário que o consumidor também esteja atento as ofertas na facilidade de acesso ao crédito, pois a oferta do "crédito fácil" pode esconder um golpe financeiro, conforme [2]. Vale ressaltar também, que muitas propagandas não evidenciam a taxa real de juros cobrada nas operações.

O acesso ao crédito vem atrelado as dívidas, pois o crédito é um dinheiro que não se tem naquele momento. As dívidas são originárias de diversas situações, podem ser provenientes do desejo de consumo, custo de vida acima do padrão de sua renda, despesas emergenciais, enfim, inúmeras circunstâncias podem levar ao endividamento.

Segundo [2], as dívidas podem ser originárias de:

Despesas sazonais - São aquelas que ocorrem em determinada época do ano, como pagamento do Imposto Predial e Territorial Urbano (IPTU), Imposto sobre a Propriedade de Veículo Automotor (IPVA) e Imposto de Renda Pessoa Física (IRPF), que nem sempre são observadas ao se fazer um planejamento.

Marketing sedutor - As técnicas de vendas e a tecnologia colocada à disposição dos profissionais do marketing, ao mesmo tempo que impulsionam as vendas, também impulsionam compras não planejadas ou realizadas por impulso, podendo provocar desequílibrios financeiros.

Orcamento deficitário - É comum encontrarmos pessoas desejando e usufruindo um padrão de vida acima do que possuem. As facilidades determinadas pelo crédito fácil propiciam um excesso de compras a prazo que, muitas vezes, comprometem a situação financeira das famílias.

Redução de renda sem redução de despesas - A perda de emprego ou de parte da renda familiar sem a devida redução nas despesas, pode, facilmente, levar uma família ao endividamento excessivo.

Despesas emergenciais - Imprevistos acontecem. Um defeito ou uma batida no veículo, ou problemas de saúde na família são exemplos corriqueiros.

Pouco conhecimento financeiro - o fato de as pessoas desconhecerem produtos financeiros é também determinante para que fiquem endividadas.

Diante desta situação, pode-se recorrer ao tópico do orçamento familiar, pois ele permite a organização destas dívidas, que seria o mesmo que mapeá-las para a busca de soluções do endividamento. Todavia, sair das dívidas é algo delicado que requer organização, reflexão e atitude das pessoas envolvidas.

De acordo com [2], os seguintes passos ajudam a sair de uma situação de endividamento: Tomar consciência da situação; mapear as dívidas; compartilhar as diculdades com pessoas que já passaram por situações semelhantes; não contrair novas dívidas; renegociá-las; reduzir gastos e gerar renda extra.

### 1.2.4 Investimentos

Como já argumentado, deve-se buscar um orçamento familiar ou pessoal sempre superavitário. Contudo, para quais fins destinar esses recursos que sobraram? Seria possível fazer com que esse dinheiro gerasse renda?

Pensando nesses questionamentos, abordaremos alguns conceitos e tipos de investimentos existentes no mercado financeiro, a fim de esclarecer e familiarizar o leitor.

O investimento nanceiro é a aplicação de recursos que poupamos, com a expectativa de obtermos uma remuneração por essa aplicação.

Segundo [2], para se fazer um investimento que atenda a suas necessidades, é importante que você conheça as três características dos investimentos: liquidez, risco (oposto de segurança) e rentabilidade.

Liquidez: refere-se à capacidade de um artigo ou investimento ser transformado em dinheiro, a qualquer momento por um preço justo.

Risco: é a probabilidade de ocorrência de perdas. Quanto maior o risco, maior a probabilidade do investidor incorrer em perdas.

Rentabilidade: é o retorno, a remuneração do investimento.

Além de conhecer essas três características, o aplicador deve identificar o seu perfil para posteriormente procurar qual investimento seja compatível com os seus objetivos e que melhor se adéque as suas necessidades. Pode-se ter, por exemplo, investimento com baixa liquidez de alto risco e boa rentabilidade, ou então, com alta liquidez, baixo risco e pouca rentabilidade. Enfim, são inúmeras as combinações e devem ser levadas em consideração no momento da aplicação.

Conforme [2], o investidor pode ser classificado em três diferentes perfis: conservador, moderado ou arrojado (agressivo).

Conservador: Privilegia a segurança e faz todo o possível para diminuir o risco de perdas, aceitando, inclusive, uma rentabilidade menor.

Moderado: Procura um equilíbrio entre segurança e rentabilidade e está disposto a correr certo risco para que o seu dinheiro renda um pouco mais do que as aplicações mais seguras.

Arrojado: Privilegia a rentabilidade e é capaz de correr grandes riscos para que seu investimento renda o máximo possível.

Outro fator não menos importante que o perfil de investidor é a consulta para verificar se a empresa que oferece o investimento está registrada nos órgãos reguladores do sistema nanceiro nacional. Também é necessário ler atentamente o contrato do investimento, analisando os custos incidentes, pesquisando a reputação da instituição, entre outras preocupações.

As opções que temos para aplicar os recursos poupados ao longo da vida serão: Imóveis, Títulos públicos de renda fixa, Títulos privados de renda fixa, Ações, derivativos e previdência complementar. Estas podem ser vistas detalhadamente em [3], [12] e [17].

# Capítulo 2

# Matemática Financeira

A matemática financeira está presente na vida de cada cidadão e é imprescindível a utilização dela como ferramenta na melhoria da qualidade de vida das pessoas. Não se pode simplesmente ignorá-la de modo a imaginar que vivemos sem a utilização de seus conceitos. Devido à sua importância em nosso cotidiano, neste capítulo traremos uma abordagem sistemática, apresentando os conceitos fundamentais e teóricos para o desenvolvimento do trabalho.

Utilizamos as obras dos autores Assaf [1], Faria [5], Faro [6], Iezzi [8] e Ribeiro [16] como referencial teórico para este capítulo.

# 2.1 Conceitos Fundamentais

## 2.1.1 Taxa Percentual

Definição 2.1.1.  $Toda\, \,razão\, \frac{a}{l}$ b , com  $a \in \mathbb{Z}$ ,  $b = 100$ , chama-se **taxa percentual**.

As taxas percentuais também podem se chamadas de razões centesimais ou simplesmente porcentagens. Elas costumam ser indicadas pelo numerador seguido do símbolo %, mas também podem ser expressas sob a forma decimal.

$$
\frac{7}{100} = 0,07 = 7\%; \quad \frac{37}{100} = 0,37 = 37\%; \quad \frac{125}{100} = 1,25 = 125\%.
$$

Ao substituirmos o termo consequente pelo símbolo % temos uma maneira diferente de representar as taxas percentuais, que são muito utilizadas quando queremos determinar certa quantia de determinado valor, para isso geralmente a utilizamos na forma de fração ou número decimal.

#### Exemplo 2.1.2. Determinar 15% de 250.

Primeiramente, escrevemos a taxa percentual em forma de fração ou em forma de número decimal, e em seguida realizamos a multiplicação

$$
15\% = \frac{15}{100} = 0, 15; \quad \text{assign} \quad 0, 15 \times 250 = 37, 5.
$$

O exemplo anterior determina a taxa percentual de um valor, entretanto podemos ter dois valores e termos que determinar a taxa percentual de um em relação ao outro. Vejamos o exemplo abaixo:

Exemplo 2.1.3. Um investidor comprou um terreno por R\$ 15.000, 00 e vendeu-o, um ano depois, por R\$ 18.750, 00. Qual o lucro, em porcentagem, do preço de custo?

 $Temos\ o\ lucro(em\ reais): 18.750, 00 - 15.000, 00 = 3.750, 00.$ Assim, o lucro(em porcentagem) do preço de custo será

$$
\frac{3.750}{15.000} = 0, 25 = \frac{25}{100} = 25\%.
$$

### 2.1.2 Acréscimo e Desconto

Entendemos acréscimo como aumento e desconto como abatimento, ambos podem ser estabelecidos tanto em termos absolutos como em termos relativos. Em termos absolutos, realizamos as operações de adição ou subtração e conseguimos determinar o valor com o aumento ou com o desconto sem muitas diculdades. Entretanto, nas mais diversas situações do cotidiano é usual a utilização tanto do acréscimo quanto do desconto em termos relativos, ou seja, quando são expressos por taxas percentuais.

Definição 2.1.4. Denotamos  $\Delta P$  como acréscimo, i a taxa de acréscimo (na forma  $decimal)$  e  $P_0$  o valor inicial, satisfazendo

$$
\Delta P = P_0 * i.
$$

**Proposição 2.1.5.** Se  $\Delta P$  é o acréscimo, i a taxa de acréscimo (na forma decimal),  $P_0$  o valor inicial e P o valor com acréscimo, então

$$
P = P_0(1 + i).
$$

 $Demonstração. O valor final P corresponde à soma do valor inicial ao acréscimo, isto$ é

$$
P = P_0 + \Delta P \quad \Leftrightarrow \quad P = P_0 + P_0 * i \quad \Leftrightarrow \quad P = P_0(1 + i).
$$

Exemplo 2.1.6. O aluguel de uma casa no valor de R\$ 850, 00 sofreu um acréscimo de 9%. Determine o preço do aluguel após esse acréscimo.

$$
P = P_0(1 + i) = 850,00(1 + 0,09) = 850,00 * 1,09 = 926,50.
$$

 $Portanto, o preço do aluguel após o aumento ficou em R$ 926, 50.$ 

Observação: Note que dependendo do contexto o termo  $\Delta P$  pode significar o valor de desconto.

**Proposição 2.1.7.** Sejam  $\Delta P$  o desconto, i a taxa (na forma decimal),  $P_0$  o valor inicial e P o valor com desconto, então

$$
P = P_0(1 - i).
$$

 $Demonstração.$  O valor final P corresponde a diferença entre o valor inicial e o desconto, isto é

$$
P = P_0 - \Delta P \quad \Leftrightarrow \quad P = P_0 - P_0 * i \quad \Leftrightarrow \quad P = P_0 (1 - i).
$$

 $\Box$ 

 $\Box$ 

Exemplo 2.1.8. Uma loja está oferecendo 12% de desconto na compra à vista. Determine quanto uma pessoa vai pagar na compra de uma televisão cujo preço está sendo oferecido por R\$ 1.760, 00.

$$
P = P_0(1 - i) = 1.760,00 * (1 - 0,12) = 1.760,00 * 0,88 = 1.548,80.
$$

Portanto, quem preferir comprar a televisão à vista irá pagar R\$ 1.548, 80.

### 2.1.3 Juros Simples

A matemática financeira trabalha com o valor do dinheiro ao longo do tempo, para compreendermos ela de forma clara é necessário xarmos bem alguns conceitos que aparecem com grande frequência tais como: capital, juro e montante.

Definição 2.1.9. Capital é o valor aplicado por certo tempo.

Definição 2.1.10. Juro é o valor adicional ao capital recebido por quem aplica certa quantia.

**Definição 2.1.11.** Montante em juros simples é a adição entre o capital e os juros gerados durante a aplicação financeira.

O juro representa o rendimento de determinada aplicação financeira e esse rendimento pode ser representado através de taxas percentuais, e sempre que essa taxa incidir somente sobre o capital da aplicação, terá a incidência de juros simples.

Definição 2.1.12. Juros simples é aquele pago unicamente sobre o capital inicial, também chamado principal, e é diretamente proporcional a esse capital inicial e ao prazo de aplicação, com o fator de proporcionalidade sendo a taxa de juros por período.

**Teorema 2.1.13.** Os juros simples  $(J)$  gerados após n períodos inteiros por uma taxa de juros i (na forma decimal) e um capital C, sendo que tanto i quanto n estão expressos na mesma unidade de tempo é dado por

$$
J = C * i * n \tag{2.1}
$$

 $Demonstração.$  Utilizaremos indução em n;

 $P(n)$ :  $J_{(n)} = C * i * n$ .

i)  $P(0) = J_{(0)} = C * i * 0 = 0$ ; é válido pois os juros gerados no instante inicial é zero.

 $P(1) = J_{(1)} = C * i * 1 = C * i$ ; também é válido pois os juros gerados ao final do primeiro período é o capital vezes a taxa.

ii) Suponha que  $P(n)$ , para algum n natural qualquer seja verdadeiro, ou seja

$$
J_{(n)} = C * i * n.
$$

Queremos mostrar que  $P(n) \Rightarrow P(n+1)$ , ou seja

$$
J_{(n+1)} = C * i(n+1).
$$

O  $J_{(n+1)}$  será o juro gerado um período após n períodos. Como o juro é sempre calculado sobre o capital inicial, logo

$$
J_{(n+1)} = J_{(n)} + C * i.
$$

Utilizando a hipótese de indução temos

$$
J_{(n+1)} = C * i * n + C * i \Rightarrow J_{(n+1)} = C * i(n+1).
$$

Portanto  $P(n + 1)$  é válido.

Logo pelo princípio de indução tem-se que os juros simples gerados a uma taxa i (na forma decimal) por um tempo n inteiro não negativo é dado por

$$
J = C \ast i \ast n.
$$

Exemplo 2.1.14. Um capital de R\$ 90.000, 00 é aplicado à taxa de 2, 5% a.m. durante três meses no regime de juros simples. Determine o valor dos juros acumulados neste período.

 $C = 90.000, 00 \quad i = 2,5\% \quad a.m. \tag{0.025} \quad n = 3 \text{ meses} \quad J = ?$ 

$$
J = C * i * n
$$
  
= 90.000, 00 \* 0, 025 \* 3  
= 6.750, 00.

Os juros acumulados neste período são de R\$ 6.750, 00.

Outro conceito importante e bastante utilizado no juros simples é o montante.

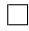

Proposição 2.1.15. O montante gerado por uma aplicação de juros simples é dado por

$$
M^* = C(1 + i * n)
$$
\n
$$
(2.2)
$$

onde M<sup>∗</sup> é o montante, C o capital, i a taxa e n o tempo.

Demonstração. O montante representa a adição entre o capital e os juros gerados, ou seja

$$
M^* = C + J. \tag{2.3}
$$

Substituindo a equação 2.1 na equação acima, temos

$$
M^* = C + J
$$
  
= C + C \* i \* n  
= C(1 + i \* n).

 $\Box$ 

Exemplo 2.1.16. Determine o montante gerado por um capital de R\$ 54.000, 00 aplicado a uma taxa de 3, 5% a.m. durante 7 meses no regime de juros simples.

$$
M^* = C(1 + i * n)
$$
  
= 54.000, 00(1 + 0, 035 \* 7)  
= 54.000, 00 \* 1, 245  
= 67.230, 00.

O montante gerado é de R\$ 67.230, 00.

Toda taxa de juros refere-se a determinado período de tempo, porém nem sempre essa unidade de tempo coincide com o tempo da aplicação financeira. Conforme o Teorema 2.1.13, para a utilização da fórmula de juros simples é necessário que a taxa de juros e o período da aplicação estejam na mesma unidade de tempo. Quando isso não acontecer, é necessário realizar a conversão delas para a mesma unidade de
tempo, utilizando para isso os conceitos de taxas proporcionais e equivalentes que será abordado em seguida.

#### 2.1.3.1 Taxas Proporcionais

**Definição 2.1.17.** Sejam  $n_1$  e  $n_2$  o tempo referido das taxas  $i_1$  e  $i_2$ , respectivamente.  $Express and o-se n_1 e n_2$  arbitrariamente na mesma unidade de tempo, essas taxas são ditas proporcionais se a igualdade for satisfeita

$$
\frac{i_1}{i_2} = \frac{n_1}{n_2}
$$

Proposição 2.1.18. Sejam  $i_1$  e  $i_n$  duas taxas proporcionais tais que a unidade de  $tempo$  da primeira é maior que a da segunda, sendo que em cada período da taxa  $i_1$ ,  $temos n períodos da taxa i<sub>n</sub>, então$ 

$$
i_n = \frac{i_1}{n} \tag{2.4}
$$

Demonstração. Suponhamos que  $i_1$  e  $i_n$  sejam taxas proporcionais e  $n_1$  e  $n_n$  suas respectivas unidades de tempo, logo

$$
\frac{i_1}{i_n} = \frac{n_1}{n_n}.
$$

Contudo, como a escolha da unidade de tempo comum é arbitraria, para padronizar sem perda de generalidade, escolheremos adotar a unidade da taxa de tempo da maior entre as duas. Assim, a nossa  $n_1$  será uma unidade e a nossa  $n_n$  será  $\frac{1}{n}$  unidades. Donde segue que

$$
\frac{i_1}{i_n} = \frac{1}{1/n} \quad \Leftrightarrow \quad i_n = \frac{i_1}{n}.
$$

 $\Box$ 

#### Exemplo 2.1.19. Determine à taxa mensal proporcional a 30% a.a..

Tem-se que  $i_n$  é a taxa ao mês,  $n = 12$ , pois um ano possui 12 meses.

$$
i_n = \frac{i}{n}
$$
  $\Leftrightarrow$   $i_n = \frac{30}{12}$   $\Leftrightarrow$   $i_n = 2,5\%$  a.m.

Outra taxa conhecida em matemática financeira é a taxa equivalente, que será abordada na próxima subseção.

#### 2.1.3.2 Taxas Equivalentes

Definição 2.1.20. Duas taxas são equivalentes se aplicadas ao mesmo capital durante o mesmo período de tempo, capitalizadas em momentos distintos, produzirem o mesmo montante final.

Proposição 2.1.21. No regime de juros simples taxas equivalentes são também proporcionais.

 $Demonstração$ . Seja C um capital aplicado a juros simples, supondo o prazo de aplicação n expresso em número de períodos da taxa i, o montante obtido é dado por

$$
M^* = C(1 + i * n). \tag{2.5}
$$

Considerando-se  $i_q$  equivalente a i e observando que em cada período da taxa i temos q períodos da taxa  $i_q$ , segue-se que o prazo considerado  $(n)$ , quando expresso em número de períodos da taxa  $i_q$ , será igual a  $n * q$ . Logo o montante gerado por essa taxa  $i_q$  será dado por

$$
M' = C(1 + i_q * n * q).
$$
 (2.6)

Como por hipótese as taxas são equivalentes e diante da Definição 2.1.20 temos que  $M^* = M'.$ 

Substituindo as equações 2.5 e 2.6 na equação acima, temos

$$
M^* = M'
$$
  
\n
$$
C(1 + i * n) = C(1 + i_q * n * q)
$$
  
\n
$$
1 + i * n = 1 + i_q * n * q
$$
  
\n
$$
i_q = \frac{i}{q}.
$$

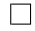

Exemplo 2.1.22. Determine os montantes gerados no regime de juros simples produzidos por um capital de R\$ 4.600,00, se aplicado a uma taxa de  $2,5\%$  a.m. e  $15\%$  a.s. pelo prazo de um ano.

Para  $i = 2, 5\%$  a.m. o tempo será  $n = 12$ .

$$
M^* = C(1 + i * n)
$$
  
= 4.600, 00(1 + 0, 025 \* 12)  
= 4.600, 00 \* 1, 3  
= 5.980, 00.

O montante gerado por  $i = 2,5\%$  é de R\$ 5.980,00. Para  $i = 15\%$  a.s. o tempo será  $n = 2$ .

$$
M^* = C(1 + i * n)
$$
  
= 4.600(1 + 0, 15 \* 2)  
= 4.600, 00 \* 1, 3  
= 5.980, 00.

O montante gerado por  $i = 15\%$  é de R\$ 5.980,00.

Logo as taxas de 2, 5% a.m. e 15% a.s. são equivalentes, contudo também são proporcionais  $2, 5 = 15/6$ .

No início deste subtópico demonstramos a fórmula de juros simples para n períodos inteiros, porém podemos ter situações em que a capitalização de juros simples é feita em períodos racionais. Utilizaremos o conceito de taxas proporcionais para demonstrar que o cálculo de juros simples é válido para esses períodos de aplicações.

Proposição 2.1.23. A aplicação à juros simples de um capital C, a uma taxa i (na forma decimal), durante um período n racional, sendo que tanto i quanto n estão na mesma unidade de tempo é dado por

$$
J = C * i * n \tag{2.7}
$$

 $\vspace{1mm} Demonstração. \vspace{1mm}$  Suponha n um número racional, escrito na forma  $\frac{a}{b}$  com  $a$  ,  $b \in$  $\mathbb{Z}_{+}$ ,  $b \neq 0$  e a e b primos entre si. Utilizando a divisão euclidiana (para mais detalhes consulte [7]),  $a = b * q + r$ , com q e r inteiros e  $0 < r < b$ , daí

$$
a = b * q + r
$$
  $\Leftrightarrow$   $\frac{a}{b} = \frac{b * q}{b} + \frac{r}{b}$   $\Leftrightarrow$   $n = q + \frac{r}{b}$ .

Suponha agora um capital C aplicado a juros simples a uma taxa i durante um tempo q. Sem perda de generalidade consideremos que ambos estejam na mesma unidade de tempo, caso não estivessem era só determinar uma taxa equivalente a i que estivesse na mesma unidade de tempo de q. Os juros determinados nesse período são expressos por

$$
J_1 = C * i * q. \tag{2.8}
$$

Seja uma taxa  $i_b$  proporcional a  $i$ , utilizada no cálculo de juros simples do capital  ${\cal C}$  por um tempo  $r,$ sendo  $i_b = i/b.$ Esse juro seria expresso por

$$
J_2 = C * i_b * r. \tag{2.9}
$$

Contudo os juros gerados ao final de n tempo será a soma entre  $J_1$  e  $J_2$ , logo  $J = J_1 + J_2.$ 

Substituindo as equações 2.8 e 2.9 na equação anterior, temos

$$
J = C * i * q + C * i_b * r.
$$

E como  $i_b = i/b$ , tem-se

$$
J = C * i * q + C * i/b * r
$$

$$
= C * i(q + r/b)
$$

$$
= C * i * n.
$$

 $\Box$ 

Corolário 2.1.24. Numa aplicação de juros simples também podemos determinar além dos juros  $(J)$ , a taxa  $(i)$ , o tempo  $(n)$  e o capital  $(C)$  através das seguintes expressões

$$
C = \frac{J}{i * n} \quad i = \frac{J}{C * n} \quad n = \frac{J}{C * i}
$$

 $Com\ C, i, n \neq 0.$ 

Demonstração. Essas expressões são determinadas mediante simples manipulação algébrica da fórmula de juros simples.  $\Box$ 

### 2.1.4 Juros Compostos

Diferentemente dos juros simples, nos juros compostos a cada período os juros são incorporados ao montante e o cálculo do juro é feito sempre sobre o montante imediatamente anterior ao momento da capitalização.

Definição 2.1.25. Juro composto é o regime que considera que os juros gerados a cada período são acrescidos ao capital formando o montante do período. Este montante, por sua vez, passará a render juros no período seguinte formando um novo montante (constituído do capital inicial, dos juros acumulados e dos juros sobre os juros formados em períodos anteriores).

Exemplo 2.1.26. Uma pessoa aplicou R\$ 7.400, 00 durante 3 meses a uma taxa de juros compostos de  $2\%$  a.m.. Ao final desse período, qual foi o montante dessa aplicação?

Para resolver esse problema, vamos realizar os cálculos passo a passo seguindo o conceito de que juro composto incide sempre sobre o novo montante gerado a cada período. Chamaremos de  $M_n$  os montantes gerados a cada período, com  $n \in \{1,2,3\}$ .

$$
M_1 = C(1 + i) = 7.400, 00 * 1, 02 = 7.548, 00.
$$
  
\n
$$
M_2 = M_1(1 + i) = 7.548, 00 * 1, 02 = 7.698, 96.
$$
  
\n
$$
M_3 = M_2(1 + i) = 7.698, 96 * 1, 02 \approx 7.852, 94.
$$

Proposição 2.1.27. O montante (M) gerado a juros compostos após n períodos inteiros a uma taxa i (na forma decimal), em que tanto a taxa i quanto o tempo n estão na mesma unidade de tempo é determinado por

$$
M = C(1+i)^n \tag{2.10}
$$

 $Demonstrac\tilde{a}o.$  Utilizaremos indução em n;

 $P(n): M_{(n)} = C(1+i)^n.$ 

i)  $P(0) = M_{(0)} = C(1+i)^0 = C$ ; é válido pois o montante gerado no instante inicial é o próprio capital.

 $P(1) = M_{(1)} = C(1+i)^1 = C(1+i)$ ; também é válido pois o montante gerado ao nal do primeiro período é a adição entre o capital e o produto entre o capital e a taxa.

ii) Suponha que  $P(n)$ , para algum n natural qualquer seja verdadeiro, ou seja

$$
M_{(n)} = C(1+i)^n.
$$

Queremos mostrar que  $P(n) \Rightarrow P(n+1)$ , ou seja

$$
M_{(n+1)} = C(1+i)^{n+1}.
$$

O  $M_{(n+1)}$  será o montante gerado um período após n períodos. Utilizando a definição temos

$$
M_{(n+1)} = M_{(n)} + M_{(n)} * i.
$$

Utilizando a hipótese de indução temos

$$
M_{(n+1)} = C(1+i)^n + C(1+i)^n * i
$$
  
=  $C(1+i)^n * (1+i)$   
=  $C(1+i)^{n+1}$ .

Portanto  $P(n + 1)$  é válido.

Logo pelo princípio de indução tem-se que o montante gerado a juros compostos após n períodos inteiros não negativos a uma taxa i (na forma decimal) é dado por

$$
M = C(1+i)^n.
$$

 $\Box$ 

Exemplo 2.1.28. Qual o valor do montante gerado por um capital de R\$ 12.000, 00 a uma taxa de juros compostos de 3, 5% a.m. durante 8 meses?

$$
M = C(1+i)^n
$$
  
= 12.000, 00 \* (1 + 0, 035)<sup>8</sup>  
≈ 15.801, 71.

O montante gerado é de aproximadamente R\$ 15.801, 71.

Diferentemente de juros simples, nos juros compostos, taxas proporcionais e taxas equivalentes não são as mesmas coisas, isso porque a cada período de capitalização há geração de juros sobre juros.

**Proposição 2.1.29.** Em juros compostos, sendo i e  $i_n$  taxas, tais que a unidade de tempo da primeira é maior que a da segunda e que em cada período da taxa i, temos n  $periodos da taxa i<sub>n</sub>$ , se elas são taxas equivalentes então satisfazem a seguinte expressão

$$
i_n = \sqrt[n]{1+i} - 1
$$
\n(2.11)

 $Demonstração$ . Seja um capital C, supondo o prazo de aplicação  $q$  expresso em número de períodos da taxa i, o montante gerado a juros compostos por esse capital na taxa e prazo citado anteriormente é dado por

$$
M = C(1+i)^q.
$$
 (2.12)

Considerando  $i_n$  equivalente a i e observando que em cada período da taxa i, temos n períodos da taxa  $i_n$ , segue-se que o prazo considerado  $(q)$ , quando expresso em número

de períodos da taxa $i_n,$ será igual a $n \ast q.$ Logo o montante  $M'$ gerado pelo capital  $C$ a taxa  $i_n$  é dado por

$$
M' = C(1 + i_n)^{q*n}.
$$
\n(2.13)

Utilizando o conceito de taxas equivalentes (Definição 2.1.20), temos

$$
M=M'.
$$

Substituindo as equações 2.12 e 2.13 na equação acima, temos

$$
M = M'
$$
  
\n
$$
\Leftrightarrow C(1+i)^q = C(1+i_n)^{q*n}
$$
  
\n
$$
\Leftrightarrow (1+i)^q = (1+i_n)^{q*n}
$$
  
\n
$$
\Leftrightarrow 1+i = (1+i_n)^n
$$
  
\n
$$
\Leftrightarrow i_n = \sqrt[n]{1+i} - 1.
$$

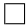

Exemplo 2.1.30. Determine à taxa de juros compostos mensal equivalente a 25% a.a.. Tem-se que  $i_n$  é a taxa ao mês,  $n = 12$ , pois um ano é igual a 12 meses.

$$
i_n = \sqrt[n]{1 + i_1} - 1
$$
  
=  $\sqrt[12]{1 + 0, 25} - 1$   
=  $\sqrt[12]{1, 25} - 1$   
 $\approx 1, 0188 - 1$   
= 0,0188 = 1,88% a.m.

A taxa de juros é de aproximadamente 1, 88% a.m..

Proposição 2.1.31. O montante gerado a juros compostos por um capital C a uma taxa i (na forma decimal) por um período n racional, sendo que tanto i quanto n estão

na mesma unidade de tempo é dado por

$$
M = C(1+i)^n \tag{2.14}
$$

Demonstração. Suponha n um número racional, escrito na forma  $a/b$  com  $a, b \in$  $\mathbb{Z}_+$ ,  $b \neq 0$  e a e b primos entre si. Utilizando a divisão euclidiana, temos  $a = b * q + r$ , com q e r inteiros e  $0 < r < b$ , daí

$$
a = b * q + r
$$
  $\Leftrightarrow$   $\frac{a}{b} = \frac{b * q}{b} + \frac{r}{b}$   $\Leftrightarrow$   $n = q + \frac{r}{b}$ .

Suponha agora um capital  $C$  aplicado a juros compostos a uma taxa i durante um tempo q. Sem perda de generalidade consideremos que ambos estejam na mesma unidade de tempo, caso não estivessem era só converter utilizando taxas equivalentes, logo o montante gerado nesse período é dado por

$$
M_1 = C(1+i)^q. \t\t(2.15)
$$

Seja uma taxa  $i_b$  equivalente a  $i$ , utilizada na capitalização de  $M_1$  por um tempo  $r$ , sendo

$$
i_b = \sqrt[b]{1+i} - 1.
$$
 (2.16)

Logo o montante gerado é dado por  $M = M_1(1 + i_b)^r$ . Substituindo as equações 2.15 e 2.16 na equação acima, temos

$$
M = M_1(1 + i_b)^r
$$
  
=  $C(1 + i)^q * (1 + \sqrt[b]{1 + i} - 1)^r$   
=  $C(1 + i)^q * (1 + i)^{r/b}$   
=  $C(1 + i)^{q+r/b}$   
=  $C(1 + i)^n$ .

 $\Box$ 

Devido a pouca ou nunca aplicabilidade das fórmulas de juro simples e composto,

para períodos contidos no conjunto dos números irracionais, e ao tempo curto para o desenvolvimento do trabalho, nos restringimos a demonstração das fórmulas referidas para períodos que estejam contidos no conjunto dos números racionais.

Corolário 2.1.32. Numa aplicação de juros compostos também podemos determinar além do montante  $(M)$ , os juros  $(J)$ , a taxa  $(i)$ , o tempo  $(n)$  e o capital  $(C)$  através das seguintes expressões

$$
C = \frac{M}{(1+i)^n} \left[ i = \sqrt[n]{\frac{M}{C}} - 1 \right] \left[ J = C \left[ (1+i)^n - 1 \right] \right] \left[ n = \frac{\log C (1+i)}{\log M} \right]
$$

 $Com C \neq 0.$ 

Demonstração. Essas expressões são determinadas mediante simples manipulação al- $\Box$ gébrica da fórmula de juros compostos.

Exemplo 2.1.33. Uma aplicação produziu R\$ 24.739,02 de montante ao final de quatro meses à taxa composta de juros de 2, 4% a.m.. Determine o capital dessa aplicação.

 $M = 24.739, 02; \quad i = 2, 4\% \, a.m.; \quad n = 4; \quad C = ?$ 

$$
C = \frac{M}{(1+i)^n}
$$
  
= 
$$
\frac{24.739,02}{(1,024)^4}
$$
  
= 22.500,00.

O capital da aplicação é de R\$ 22.500, 00.

## 2.1.5 Juros Simples x Juros Compostos

Depois das definições apresentadas anteriormente envolvendo juros simples e compostos, podemos afirmar que a aplicação financeira de juros compostos será sempre mais vantajosa que a de juros simples para quem aplica?

Pensando nisso, resolvemos relacionar os dois tipos de capitalizações com funções. Apesar de tanto em juros simples quanto em juros compostos não termos demonstrado a fórmula para todos os números reais, todos os montantes gerados em juros simples

estarão no gráfico de uma função linear, enquanto que todos os montantes gerados nos juros compostos estarão no gráfico de uma função exponencial.

Para compreendermos e termos uma resposta a pergunta, exibiremos a teoria de funções convexas, extraídas do livro [11].

**Definição 2.1.34.** Uma função contínua  $f: I \to \mathbb{R}$  é convexa se

$$
\frac{f(x) + f(y)}{2} \ge f\left(\frac{x+y}{2}\right), \quad \forall \ x, y \in I.
$$

**Proposição 2.1.35.** Seja  $f : \mathbb{R}_+ \to \mathbb{R}$ , tal que  $f(x) = (1 + i)^x$ , com  $i > 0$  é convexa. Demonstração.

$$
\left((1+i)^{\frac{x}{2}} - (1+i)^{\frac{y}{2}}\right)^2 \ge 0
$$
  

$$
(1+i)^{x} - 2(1+i)^{\frac{x}{2}}(1+i)^{\frac{y}{2}} + (1+i)^{y} \ge 0
$$
  

$$
\frac{(1+i)^{x} + (1+i)^{y}}{2} \ge (1+i)^{\frac{x+y}{2}}
$$
  

$$
\frac{f(x) + f(y)}{2} \ge f\left(\frac{x+y}{2}\right)
$$

.

 $\Box$ 

Portanto a função  $f(x) = (1 + i)^x$  com  $i > 0$  é convexa.

Assim, dado quaisquer dois pontos distintos do seu gráfico, o segmento de reta que une esses pontos está acima dele.

Seja  $M_1 = C(1+i*n)$  e  $M_2 = C(1+i)^n$  os montantes do juros simples e compostos respectivamente.

$$
M_1(n) = C(1 + i * n) \quad e \quad M_2(n) = C(1 + i)^n.
$$

$$
M_1(0) = C \quad M_1(1) = C(1 + i).
$$

$$
M_2(0) = C \quad M_2(1) = C(1 + i).
$$

Percebe-se que os montantes gerados pelos juros simples e compostos são iguais nos momentos 0 e 1. Como  $M_2(n) = C(1 + i)^n$  é uma função convexa, logo o segmento de reta que une os pontos  $(0, C)$  e  $(1, C(1 + i))$  está acima do gráfico da função de juros compostos. Contudo, o segmento de reta que une esses dois pontos citados, é justamente o gráfico da função linear que representa os juros simples.

Podemos então concluir conforme Figura 2.1 que

- 1. O montante da aplicação de um capital a juros simples e compostos nos períodos zero e um são iguais;
- 2. No período entre zero e um, os juros simples tem melhor rendimento que os compostos;
- 3. E em períodos superiores a um, os juros compostos possuem melhores rendimentos que os simples.

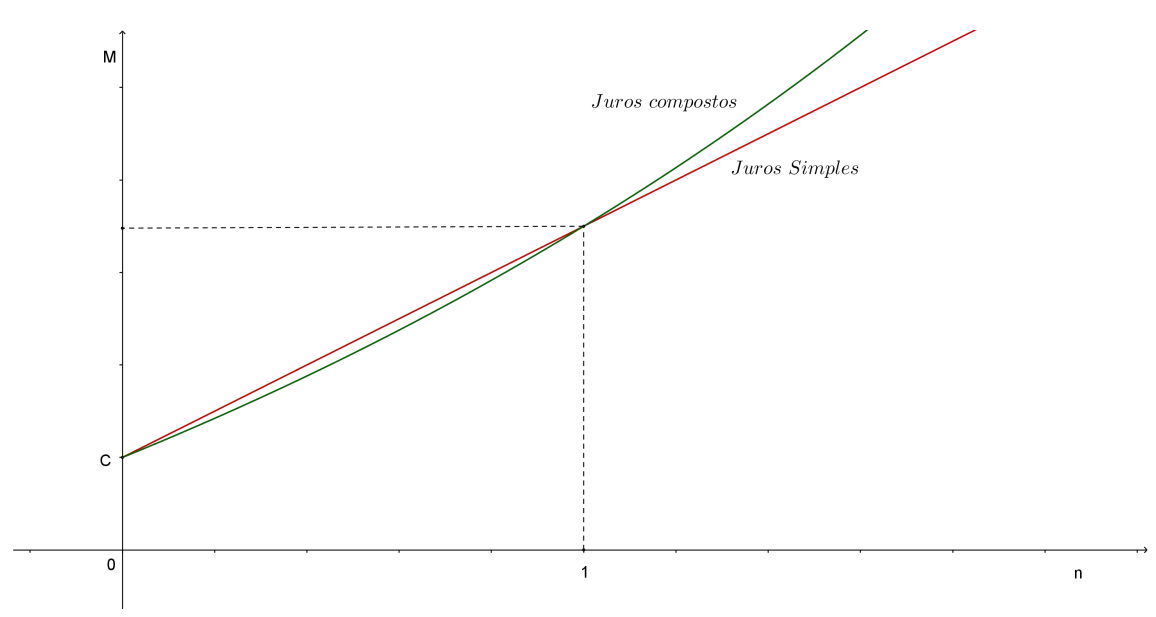

Figura 2.1: Representação gráfica dos juros simples e compostos.

## 2.1.6 Taxas

Já abordamos anteriormente dois tipos de taxa de juros, as proporcionais e as equivalentes. Elas nos deram suporte para a demonstração tanto da fórmula de juros simples quanto da fórmula de juros compostos, contudo existem outras taxas que merecem ser salientadas: taxa nominal, taxa efetiva, taxa de inflação, taxa real e taxa aparente.

Definição 2.1.36. Uma taxa explicitada quando não é efetivamente empregada nos cálculos de juros compostos é dita nominal. Caracteriza-se por apresentar o período a que se refere distinto do período em que os juros são capitalizados.

Definição 2.1.37. Uma taxa de juros apurada durante todo o prazo n, sendo formada exponencialmente através dos períodos de capitalização é dita taxa efetiva de juros.

A taxa nominal é a mesma que a taxa proporcional, enquanto que a taxa efetiva é a mesma que a taxa equivalente composta.

Exemplo 2.1.38. Seja a taxa nominal de juros de 36% a.a. capitalizada mensalmente. Observemos que o prazo de capitalização é de um mês, enquanto que o prazo a que se refere a taxa de juros é igual a um ano (12 meses).

- A taxa da operação para o período é de 36% a.a..
- A taxa definida para o período de capitalização é de  $\frac{36\%}{12} = 3\%$  a.m..
- A taxa efetiva de juros é determinada através da taxa equivalente composta

$$
i_n = \sqrt[n]{1+i} - 1
$$
  
\n
$$
1+i = (i_n + 1)^n
$$
  
\n
$$
i = (0, 03 + 1)^{12} - 1
$$
  
\n
$$
i \approx 42,58\% \ a.a..
$$

No exemplo anterior fica evidente o quanto que a taxa nominal pode confundir as pessoas, pois esconde o verdadeiro valor da taxa que é usada nos cálculos, pois ao se falar em taxa nominal de 36% a.a. capitalizada mensalmente, terá na verdade uma taxa efetiva de aproximadamente 42, 58% a.a..

Devido a essa característica da taxa nominal é necessário muita atenção e compreensão do conceito de taxa equivalente, pois há possibilidade de que alguma instituição nanceira utilize-se desse recurso querendo esconder uma taxa efetiva de juros.

Exemplo 2.1.39. Suponha que uma instituição financeira queira cobrar uma taxa de juros de 100% a.a., mas apresentando uma taxa nominal que não assuste tanto os seus clientes, pensando nisso, decidiu capitalizá-la diariamente. Determine a taxa nominal do período.

Deve-se inicialmente determinar à taxa diária equivalente a taxa anual. Chamaremos de  $i_1$  a taxa de 100% a.a. buscada pela instituição,  $i_n$  a taxa equivalente composta  $diária$  e  $i<sub>2</sub>$  a taxa nominal ao ano.

$$
i_n = \sqrt[n]{1 + i_1} - 1
$$
  
=  $^{365}/1 + 1 - 1$   
=  $^{365}/2 - 1$   
 $\approx 1,0019 - 1$   
= 0,0019 = 0,19% a.d..

A taxa equivalente composta diária é de aproximadamente 0, 19% a.d..

Por último, determina-se a taxa proporcional ao ano, que é justamente a taxa nominal.

$$
i_2 = i_n * 365
$$
  
= 0, 19 \* 365  
= 69, 35% a.a..

A taxa nominal é de 69, 35% a.a..

### 2.1.6.1 Inflação

De maneira simples, o processo inflacionário de uma economia pode ser entendido pela elevação generalizada dos preços dos vários bens e serviços com consequente perda de poder aquisitivo da moeda. Em sentido contrário, diante de uma baixa predominante dos preços de mercado dos bens e serviços, tem-se o fenômeno definido por deflação. Essas variações podem ser determinadas percentualmente e são chamadas taxas de inflação.

Definição 2.1.40. Taxa de inflação é um índice determinado entre as variações ocorridas nos níveis gerais de preços de um período para outro e é determinada pela seguinte expressão

$$
I = \frac{P_n}{P_{n-t}} - 1\tag{2.17}
$$

Considerando  $P_{n-t} \neq 0$ , onde

 $I$  é a taxa de inflação obtida a partir de determinado índice de preços,  $P$  é o índice de preços utilizado para o cálculo da taxa de inflação e n, n−t, respectivamente, a data  $de$  determinação da taxa de inflação e o período anterior considerado.

Ilustrativamente, a seguir são relacionados os valores do Índice Geral de Preços (IGP) referentes aos meses de janeiro a julho de determinado ano.

|                            | Mês   Janeiro   Fevereiro   Março   Abril |  | Maio                                    | Junho |
|----------------------------|-------------------------------------------|--|-----------------------------------------|-------|
| $\vert$ IGP $\vert$ 649.79 | 703,80                                    |  | $800,31$   903,79   1.009,67   1.152,63 |       |

Exemplo 2.1.41. Determine a taxa de inflação apresentada em fevereiro.

$$
I = \frac{P_n}{P_{n-t}} - 1 = \frac{703,80}{649,79} - 1 \approx 8,31\%.
$$

A taxa de inflação deste mês é de aproximadamente  $8,31\%$ .

Exemplo 2.1.42. Determine a taxa de inflação de janeiro a junho.

$$
I = \frac{P_n}{P_{n-t}} - 1 = \frac{1.152,63}{649,79} - 1 \approx 77,39\%.
$$

A taxa de inflação acumulada no período é de aproximadamente  $77,39\%$ .

Como citado anteriormente a inflação representa a perda no poder de compra da moeda de determinado país. Com o passar do tempo ao relacionar valores monetários de dois ou mais períodos em condições de inflação, confronta-se com o problema dos diferentes níveis de poder aquisitivo da moeda. Vejamos um exemplo para melhor compreensão.

Exemplo 2.1.43. Uma pessoa comprou um terreno por R\$ 50.000, 00 e o vendeu após dois anos por R\$ 75.000,00. Sabendo que a inflação no período foi de  $40\%$ , houve ganho real na venda?

 $I = 40\%; \quad P_{n-t} = 50.000, 00; \quad P_n = ?$ 

$$
I = \frac{P_n}{P_{n-t}} - 1
$$
  
\n
$$
P_n = P_{n-t} * I + P_{n-t}
$$
  
\n= 50.000, 00 \* 0, 4 + 50.000, 00  
\n= 70.000, 00.

Ter R\$ 50.000, 00 a dois anos atrás é o mesmo que ter hoje R\$ 70.000, 00.  $Lucro(em \; reais): 75.000, 00 - 50.000, 00 = 25.000, 00.$ Entretanto, o ganho real foi de R\$ 5.000,00, pois teve-se uma inflação de  $40\%$ . Assim, a taxa real de ganho foi de  $\frac{5.000,00}{50,000,000}$ 70.000, 00  $\approx 0,0714 = 7,14\%.$ 

A taxa de inflação propicia o estudo de mais duas taxas, a taxa aparente e a taxa real.

Definição 2.1.44. Taxa aparente é aquela que vigora nas operações correntes.

Definição 2.1.45. Taxa real é aquela que representa índices sem interferência da inflação no período.

**Proposição 2.1.46.** Sendo  $i_a$  taxa aparente,  $i_r$  taxa real e  $i_i$  a taxa de inflação, então

$$
(1 + ia) = (1 + ii) * (1 + ir)
$$
\n(2.18)

 $Demonstração. Suponha inicialmente um Capital presente C diferente de zero,  $i_a$  taxa$ aparente,  $i_r$  taxa real e  $i_i$  taxa de inflação e um período unitário t. Considere sem perda de generalidade que todas as taxas estão na mesma unidade de tempo de t.

Seja um capital C aplicado a uma taxa  $i_a$  pelo período t. O montante produzido ao final desse período é dado por

$$
M' = C(1 + i_a). \t\t(2.19)
$$

Para mantermos o poder de compra da moeda (considerando a inflação) nesse pe-

ríodo t, deveremos ter o seguinte montante

$$
M'' = C(1 + i_i). \t\t(2.20)
$$

Contudo, o montante gerado (que chamaremos de  $M''$ ) ao final do período t, será o próprio  $M''$  mais o acréscimo percentual da taxa  $i_r$ , ou seja  $M''' = M'' + M'' * i_r$ .

Substituindo a equação 2.20 na equação acima, temos

$$
M''' = M'' + M'' * i_r
$$
  
=  $C(1 + i_i) + C(1 + i_i) * i_r$ . (2.21)

Utilizando a igualdade entre as equações 2.19 e 2.21, temos

$$
M' = M'''
$$
  
\n
$$
C(1 + i_a) = C(1 + i_i) + C(1 + i_i) * i_r
$$
  
\n
$$
C(1 + i_a) = C(1 + i_i) * (1 + i_r)
$$
  
\n
$$
(1 + i_a) = (1 + i_i) * (1 + i_r).
$$

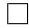

Exemplo 2.1.47. Uma pessoa aplicou certa quantia a uma taxa de 10% ao semestre.  $Determine$  a taxa real da aplicação sabendo que nesse semestre a taxa de inflação registrada foi de 5%.

$$
(1 + i_a) = (1 + i_i) * (1 + i_r)
$$
  
\n
$$
i_r = \frac{(1 + 0, 1)}{(1 + 0, 5)} - 1
$$
  
\n
$$
\approx 1,0476 - 1
$$
  
\n
$$
= 0,0476 = 4,76\%.
$$

A taxa real da aplicação é de aproximadamente 4, 76%.

## 2.2 Desconto

Definição 2.2.1. Desconto é a diferença entre o valor nominal de um título e o seu valor atualizado apurado, n períodos antes de seu vencimento.

 $Desconto = Valor Nominal - Valor Descontado.$ 

A operação de desconto pode ocorrer tanto no regime de juros simples quanto no regime de juros compostos. Sendo que ambos se dividem em desconto "por dentro" (racional) e desconto "por fora" (bancário, ou comercial).

## 2.2.1 Desconto Simples

O desconto simples costuma ser aplicado no caso de operações de curto prazo, utilizando sempre o conceito de juros simples, podendo ser racional ou comercial. No desconto simples racional o juro incide sobre o capital atual do título.

**Proposição 2.2.2.** Na modalidade de desconto simples racional, sendo  $V_r$  o valor descontado, N o valor nominal do título (valor futuro),  $D_r$  o valor do desconto, i a taxa periódica de juros e n o prazo do desconto, então

$$
V_r = \frac{N}{1 + i * n} \qquad e \quad D_r = \frac{N * i * n}{1 + i * n}
$$

 $Demonstração$ . Utilizando a definição de desconto e sabendo que se aplica os conceitos de juros simples, temos que o valor nominal do título é o montante e o valor descontado é o capital de uma aplicação de juros simples, logo

$$
N = V_r(1 + i * n). \t\t(2.22)
$$

Ou seja

$$
V_r = \frac{N}{1 + i * n}.\tag{2.23}
$$

Tem-se que o desconto  $(D_r)$  é a diferença entre o valor nominal e o valor descontado

$$
D_r = N - V_r. \tag{2.24}
$$

Substituindo a equação 2.23 na equação anterior, temos

$$
D_r = N - V_r
$$
  
= 
$$
N - \frac{N}{1 + i * n}
$$
  
= 
$$
\frac{N * i * n}{1 + i * n}
$$
. (2.25)

 $\Box$ 

Exemplo 2.2.3. Um título de valor nominal de R\$ 70.000, 00 é descontado num banco dois meses antes de seu vencimento, sendo de 3% ao mês a taxa de desconto simples racional usada na operação. Calcule o desconto e o valor descontado.

 $N = 70.000, 00; \quad i = 3\% \; a.m.; \quad n = 2$ 

$$
V_r = \frac{N}{1 + i * n}
$$
  
=  $\frac{70.000,00}{1 + 0.03 * 2}$   
= 66.037,74. 
$$
V_r = \frac{N * i * n}{1 + i * n}
$$
  
=  $\frac{70.000,00 * 0,03 * 2}{1 + 0.03 * 2}$   
= 3.962,26.

O valor descontado é de R\$ 66.037, 74 e o desconto R\$ 3.962, 26.

No desconto simples comercial, a incidência dos juros é sobre o valor nominal, gerando assim um desconto maior.

**Proposição 2.2.4.** Na modalidade de desconto simples comercial, sendo  $V_f$  o valor descontado, N o valor nominal,  $D_f$  o desconto, i a taxa periódica de juros e n o prazo do desconto, temos

$$
V_f = N(1 - i * n)
$$
\n<sup>(2.26)</sup>

 $Demonstração. Utilizando a definição de desconto e sabendo que na modalidade "por$ fora" o juro incide sobre o valor nominal do título, tem-se

$$
D_f = N * i * n. \tag{2.27}
$$

O valor descontado é dado pela diferença entre o valor nominal e o desconto

$$
V_f = N - D_f. \tag{2.28}
$$

 $\Box$ 

Substituindo a equação 2.27 na equação acima, temos

$$
V_f = N - D_f
$$
  
= N - N \* i \* n  
= N(1 - i \* n).

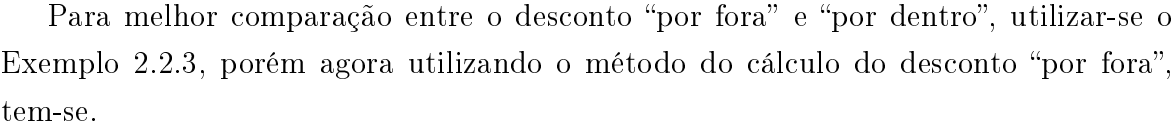

Exemplo 2.2.5.  $N = 70.000, 00; i = 3\% a.m.; n = 2$ 

$$
V_f = N(1 - i * n)
$$
  
= 70.000, 00(1 - 0, 03 \* 2)  
= 65.800, 00.  

$$
D_f = N * d * n
$$
  
= 70.000, 00 \* 0, 03 \* 2  
= 4.200, 00.

O valor descontado é de R\$ 65.800, 00 e o desconto R\$ 4.200, 00.

Comparando os dois métodos de descontos, percebemos que o desconto "por fora" é maior que o desconto "por dentro", isso se deve ao fato de que o desconto comercial incide sobre o valor nominal do título e não sobre o valor atual como é característico do desconto racional.

É evidente que o devedor do título, descontado pelo desconto comercial, assume encargos maiores que aqueles declarados na operação. Temos nesta situação então, a taxa implícita de juros, ou seja, na operação é declarada certa taxa de juros, porém na realidade a taxa real de juros é maior que a apresentada.

No exemplo anterior a taxa de juros efetiva desta operação não equivale à taxa de desconto utilizada. Note que, são pagos R\$ 4.200, 00 de juros sobre um valor atual de R\$ 65.800, 00, a taxa de juros assume o seguinte percentual efetivo:

 $i = \frac{4.200,00}{65.800,00} \approx 6,38\%$  ao bimestre, aproximadamente 3,19% ao mês ou aproximadamente 3, 14% ao mês pela equivalente composta.

### 2.2.2 Desconto Composto

Assim como no desconto simples, o desconto composto pode ser dividido em dois tipos: o desconto "por dentro" (racional) e o desconto "por fora" (comercial ou bancário).

O desconto composto comercial é raramente empregado no Brasil, não apresentando uso prático. O desconto composto racional envolve valor atual, valor nominal e um título capitalizado segundo o regime de juros compostos, apresentando, portanto, larga utilização prática. Devido a esse fato, nos restringiremos a abordar somente o desconto composto "por dentro".

Assim como no desconto racional simples, no desconto racional composto os juros incidirão sobre o saldo atual considerando uma taxa efetiva de juros compostos.

**Proposição 2.2.6.** Na modalidade de desconto composto racional, sendo  $V_r$  o valor descontado, N o valor nominal do título (valor futuro),  $D_r$  o valor do desconto, i a taxa periódica de juros e n o prazo do desconto, então

$$
V_r = \frac{N}{(1+i)^n} \qquad e \quad D_r = N \left(1 - \frac{1}{(1+i)^n}\right)
$$

Demonstração. Relacionando o cálculo de juros compostos com o desconto composto, percebemos que o montante é o valor nominal (N) do título, o capital é o valor descontado  $(V_r)$ , a taxa  $(i)$  e o tempo  $(n)$  são elementos identificados da mesma maneira só que em referência ao desconto, logo

$$
N = V_r (1 + i)^n.
$$
 (2.29)

Ou seja

$$
V_r = \frac{N}{(1+i)^n}.\tag{2.30}
$$

Tem-se que o desconto  $(D_r)$  é a diferença entre o valor nominal e o valor descontado

$$
D_r = N - V_r. \tag{2.31}
$$

Substituindo a equação 2.30 na equação acima, temos

$$
D_r = N - V_r
$$
  
= 
$$
N - \frac{N}{(1+i)^n}
$$
  
= 
$$
N \left(1 - \frac{1}{(1+i)^n}\right).
$$
 (2.32)

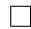

Exemplo 2.2.7. Uma pessoa quer descontar um título 4 meses antes de seu vencimento. O valor nominal do título é de R\$ 64.000, 00. Sendo de 5, 5% ao mês a taxa de desconto racional composto. Determine o valor descontado e o desconto nesta operação.  $N = 64.000, 00; \quad i = 5,5\% \, a.m.; \quad n = 4$ 

$$
V_r = \frac{N}{(1+i)^n}
$$
  
=  $\frac{64.000}{(1+0,055)^4}$   
 $\approx 51.661,87.$   
 $D_r = N\left(1 - \frac{1}{(1+i)^n}\right)$   
= 64.000, 00  $\left(1 - \frac{1}{(1+0,055)^4}\right)$   
 $\approx 12.338, 13.$ 

Assim, o valor descontado é de R\$ 51.661, 87, ou seja, esse valor aplicado a juros  $compostos de 5,5\%$  ao mês produzirá um montante de R\$ 64.000,00 ao final de 4 meses.

# 2.3 Fluxos de Caixa

Diante de todos os conceitos desenvolvidos até o momento, percebemos que a matemática nanceira se preocupa com o estudo do valor do dinheiro ao longo do tempo. Um instrumento que facilita a organização e a compreensão dos dados referente a uma movimentação financeira é o fluxo de caixa. Nele podemos representar diversas entradas e saídas de capital em determinados momentos distintos.

Definição 2.3.1. Um fluxo de caixa representa uma série de pagamentos ou de recebimentos que se estima ocorrer em determinado intervalo de tempo.

Esquematicamente o fluxo de caixa pode ser representado de acordo com a Figura 2.2.

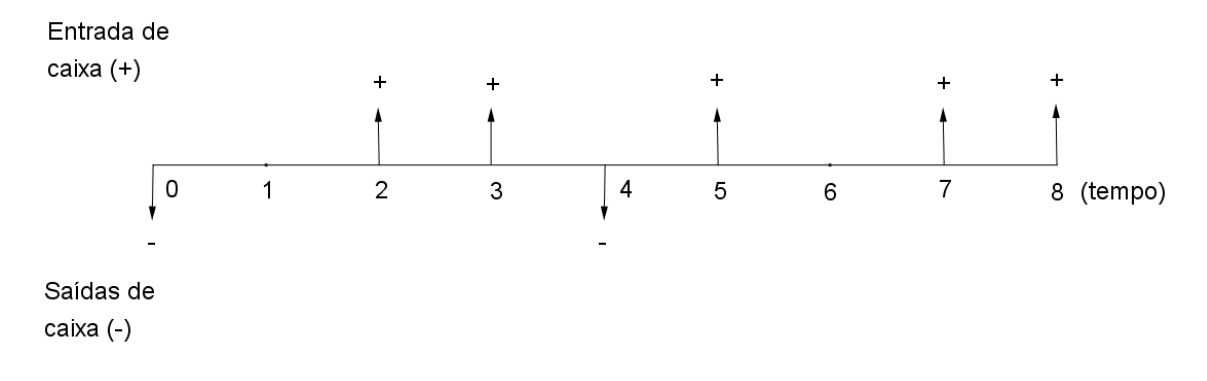

Figura 2.2: Representação gráfica do fluxo de caixa.

A linha horizontal representa a escala do tempo, apresentando os períodos e iniciandose no ponto zero. As setas para cima da linha do tempo representa as entradas de dinheiro, e as setas para baixo indicam as saídas de dinheiro acontecidas no período da transação financeira.

Ilustraremos uma situação envolvendo fluxo de caixa para melhor entendimento.

Exemplo 2.3.2. Um banco concede um empréstimo de R\$ 50.000, 00 a um cliente, para pagamento em 6 prestações mensais e iguais a R\$ 11.000, 00 com o primeiro pagamento  $t$ rinta dias após o empréstimo. Represente graficamente o fluxo de caixa.

 $Do$  ponto de vista do banco, a representação gráfica do fluxo de caixa é a seguinte

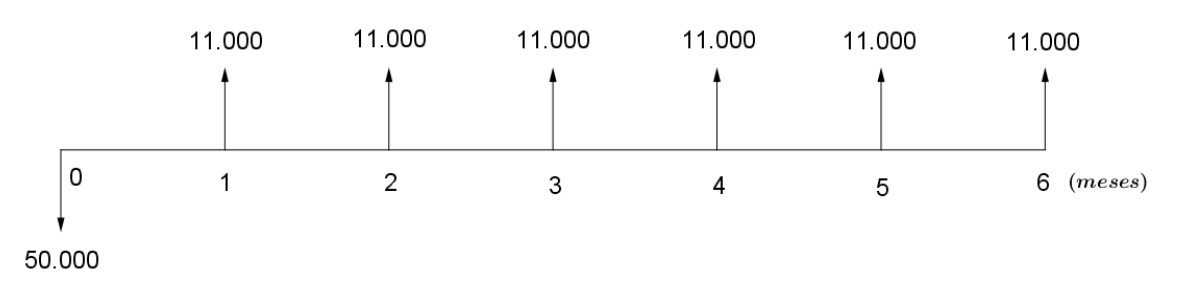

Ou seja, há uma saída no valor de R\$ 50.000, 00 e a entrada de 6 parcelas de R\$ 11.000, 00 cada uma nos meses seguintes. Do ponto de vista do cliente, a orientação das setas é feita no sentido inverso, como segue

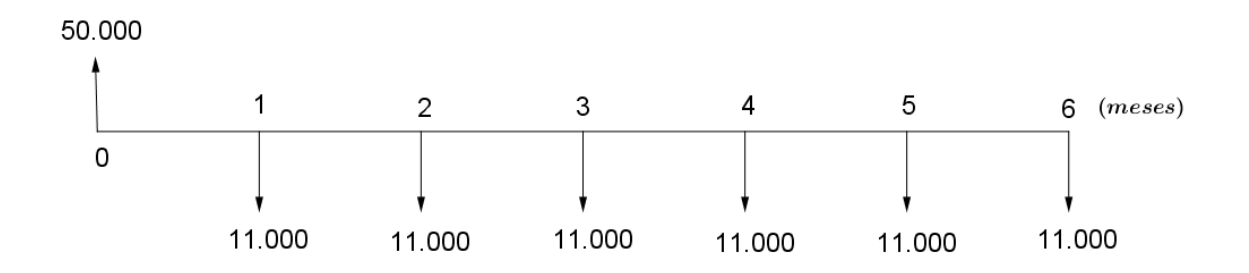

Os fluxos de caixa possuem diversas características em termos de *período de ocor*rência, de periodicidade, de duração e de valores.

Período de ocorrência: Pode ser postecipado, indica que os fluxos de pagamentos ou recebimentos iniciam-se ao final do primeiro período de tempo. Antecipado, os fluxos de pagamentos ou recebimentos iniciam-se antes do final do primeiro período de tempo. Diferido, os fluxos de pagamentos ou recebimentos iniciam-se após um período de carência.

Periodicidade: Os pagamentos ou recebimentos podem ser realizados de maneira periódica, ou seja, quando for constante a diferença entre os prazos de pagamentos ou recebimentos sequentes. Não periódica, quando não há intervalo de tempo constante entre os pagamentos ou recebimentos em sequência.

Duração: Os pagamentos ou recebimentos podem ser limitados, ou seja, é conhecido a quantidade de parcelas e o tempo de término delas, ou indeterminados, isto é, quando o prazo e a quantidade de parcelas não é conhecido previamente.

Valores: Todos os pagamentos ou recebimentos podem possuir o mesmo valor ou não.

Não será abordado fluxos de caixa com todas a características apresentadas, apenas o mais utilizado, fluxo de caixa **modelo-padrão**. Esse modelo apresenta as seguintes características: é postecipado, periódico, limitado e constante.

Graficamente, o fluxo de caixa uniforme (padrão) é representado de acordo com a Figura 2.3.

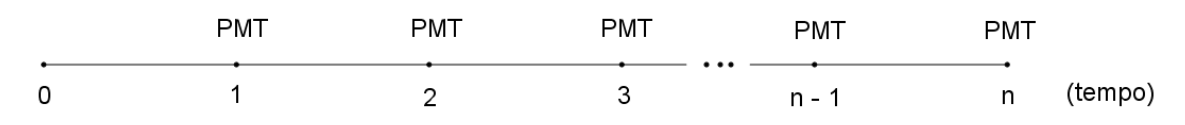

Figura 2.3: Fluxo de caixa uniforme.

### 2.3.1 Valor Presente

**Definição 2.3.3.** O valor presente  $(PV)$  referente a um fluxo de caixa uniforme é a descapitalização dos pagamentos ou recebimentos, trazendo-os todos para o tempo inicial, utilizando uma taxa periódica de juros.

Proposição 2.3.4. Sendo PMT o valor das parcelas, n a quantidade delas, i a taxa de juros (na forma decimal) com a unidade de tempo coincidindo com o período das parcelas e PV o valor presente de um fluxo de caixa uniforme, então

$$
PV = PMT \left[ \frac{1 - (1+i)^{-n}}{i} \right] \tag{2.33}
$$

 $Com\ i \neq 0$ .

Demonstração. Com base na definição, o valor presente é o somatório entre cada pagamento ou recebimento descapitalizado e pode ser representado da seguinte maneira

$$
PV = \frac{PMT}{(1+i)} + \frac{PMT}{(1+i)^2} + \frac{PMT}{(1+i)^3} + \dots + \frac{PMT}{(1+i)^{n-1}} + \frac{PMT}{(1+i)^n}
$$
  
= 
$$
PMT\left[\frac{1}{(1+i)} + \frac{1}{(1+i)^2} + \frac{1}{(1+i)^3} + \dots + \frac{1}{(1+i)^{n-1}} + \frac{1}{(1+i)^n}\right].
$$

Observando os termos desta soma, percebemos que se trata de uma progressão geométrica, onde  $\frac{1}{1}$  $1+i$ representa o primeiro termo e a razão da P.G.. Podemos então, utilizar a fórmula da soma dos n primeiros termos de uma P.G. (para mais detalhes consulte [14]), para simplicar a expressão.

$$
PV = PMT\left[\left(\frac{1}{1+i}\right) * \left(\frac{1-\left(\frac{1}{1+i}\right)^n}{1-\frac{1}{1+i}}\right)\right]
$$
  
\n
$$
= PMT\left[\left(\frac{1}{1+i}\right) * \left(\frac{\frac{(1+i)^{n}-1}{i}}{\frac{i}{1+i}}\right)\right]
$$
  
\n
$$
= PMT\left[\left(\frac{1}{1+i}\right) * \left(\frac{(1+i)^{n}-1}{(1+i)^{n}}\right) * \left(\frac{1+i}{i}\right)\right]
$$
  
\n
$$
= PMT\left[\left(\frac{(1+i)^{n}+1}{(1+i)^{n}+i}\right) - \left(\frac{1}{(1+i)^{n}+i}\right)\right]
$$
  
\n
$$
= PMT\left[\left(\frac{1}{i}\right) - \left(\frac{1}{(1+i)^{n}+i}\right)\right]
$$
  
\n
$$
= PMT\left[\left(\frac{1}{i}\right) - \left(\frac{(1+i)^{n}+i}{i}\right)\right]
$$
  
\n
$$
= PMT\left[\left(\frac{1}{i}\right) - \left(\frac{(1+i)^{-n}}{i}\right)\right]
$$
  
\n
$$
= PMT\left[\frac{1-(1+i)^{-n}}{i}\right].
$$

 $\Box$ 

Exemplo 2.3.5. Determinado bem é vendido em 7 pagamentos mensais, iguais e consecutivos de R\$ 5.000, 00. Se o dinheiro vale 3% a.m., até que preço compensa adquirir o aparelho à vista?

 $PMT = 5.000, 00; \quad i = 3\%; \quad n = 7; \quad PV = ?$ 

$$
PV = PMT \left[ \frac{1 - (1 + i)^{-n}}{i} \right]
$$
  
= 5.000, 00  $\left[ \frac{1 - (1, 03)^{-7}}{0, 03} \right]$   
= 31.151, 41.

Abaixo desse valor encontrado, compensa comprar à vista, acima deste valor é mais vantajoso à prazo e com esse valor, tanto faz comprar à prazo ou à vista.

## 2.3.2 Valor Futuro

**Definição 2.3.6.** O valor futuro  $(FV)$  referente a um fluxo de caixa uniforme é a capitalização dos pagamentos ou recebimentos, levando-os todos para o momento final e coincidindo com o último termo do fluxo de caixa, utilizando uma taxa periódica de juros.

Proposição 2.3.7. Sendo PMT o valor das parcelas, n a quantidade delas, i a taxa de juros (na forma decimal) com a unidade de tempo coincidindo com o período das parcelas e FV o valor futuro de um fluxo de caixa uniforme, então

$$
FV = PMT \left[ \frac{(1+i)^n - 1}{i} \right] \tag{2.34}
$$

 $Demonstração$ . Com base na definição, o valor futuro é o somatório entre cada pagamento ou recebimento capitalizado e pode ser representado da seguinte maneira

$$
FV = PMT + PMT(1+i) + PMT(1+i)^2 + PMT(1+i)^3 + \dots + PMT(1+i)^{n-1}
$$
  
= PMT [1 + (1+i) + (1+i)^2 + (1+i)^3 + \dots + (1+i)^{n-1}].

Utilizando novamente a fórmula da soma dos  $n$  primeiros termos de uma P.G., tem-se

$$
FV = PMT \left[ 1 * \frac{1 - (1+i)^n}{1 - (1+i)} \right]
$$

$$
= PMT \left[ \frac{1 - (1+i)^n}{-i} \right].
$$

$$
= PMT \left[ \frac{(1+i)^n - 1}{i} \right].
$$

 $\Box$ 

Exemplo 2.3.8. Uma pessoa realiza 8 depósitos mensais, cada um no valor de R\$ 2.500, 00 a uma taxa de  $2,5\%$  a.m.. Qual o montante gerado ao final do oitavo mês?

 $PMT = 2.500, 00; \quad i = 2, 5\%; \quad n = 8; \quad FV = ?$ 

$$
FV = PMT \left[ \frac{(1+i)^n - 1}{i} \right]
$$
  
= 2.500, 00  $\left[ \frac{(1+0, 0.025)^8 - 1}{0, 0.025} \right]$   
= 21.840, 29.

O montante gerado é de R\$ 21.840, 29.

## 2.3.3 Equivalência de Capitais

Em diversas ocasiões do cotidiano, nos deparamos com situações que nos obrigam a tomarmos decisões com relação a forma de pagamento ou recebimento nas mais variadas transações. Além do fluxo de caixa, é necessário ainda utilizarmos a movimentação do dinheiro ao longo do tempo, isto é, a equivalência de capitais, para a tomada de decisão sobre a melhor opção financeira oferecida.

Definição 2.3.9. Dois ou mais fluxos de caixa (capitais) são equivalentes quando produzem idênticos valores presentes num mesmo momento, convencionando-se determinada taxa de juros.

Diante desse conceito, percebemos que tanto o valor presente quanto o valor futuro de um fluxo de caixa uniforme, representam a equivalência de capitais. Entretanto essa equivalência pode ocorrer não somente com parcelas e períodos uniformes.

Exemplo 2.3.10. Uma empresa pretende tomar emprestada a quantia de R\$ 100.000, 00 e lhe foi oferecida três formas de pagamento. Uma delas consiste em um único pagamento ao final do décimo mês no valor de R\$ 134.391,64, ou em duas prestações, uma no final do quinto e décimo mês, cada uma no valor de R\$ 62.239, 27, ou ainda em um único pagamento ao final do sétimo mês no valor de  $R\$  122.987, 39. Sabendo que o dinheiro vale  $3\%$  ao mês, qual forma é mais vantajosa financeiramente?

Para solucionar o problema é necessário levar os valores todos para um mesmo momento. Traremos todas as formas de pagamento para o tempo inicial.

$$
\frac{134.391,64}{1,03^{10}} = 100.000,00.
$$
 
$$
\frac{122.987,39}{1,03^7} = 100.000,00.
$$

$$
\frac{62.239,27}{1,03^5} + \frac{62.239,27}{1,03^{10}} = 100.000,00.
$$

Observando os resultados, percebe-se que todas as três formas de pagamento são equivalentes. Em termos estritamente econômicos, torna-se indiferente a escolha de uma ou de outra forma, cabendo apenas uma decisão que envolve o capital disponível no momento. Entretanto, o tempo de comparação pode ocorrer em qualquer momento,  $veja$  o mesmo exemplo, porém com comparação ao final do sétimo mês.

$$
\frac{134.391,64}{1,03^3} = 122.987,39.
$$
 62.239,27 \* 1,03<sup>2</sup> +  $\frac{62.239,27}{1,03^3}$  = 122.987,39.

 $Como se pode constant, os valores ao final do sétimo mês são equivalentes.$ 

# 2.4 Sistemas de Amortização

Definição 2.4.1. Sistema de amortização é um método que trata das operações de pagamentos de empréstimos ou financiamentos de longo prazo, envolvendo desembolsos periódicos do principal e encargos financeiros.

Tratar-se aqui de dois sistemas de amortização, o sistema de amortização constante (SAC) e o sistema de amortização francês (SAF). Antes de abordar estes sistemas, é necessário denir os principais termos empregados nas operações de empréstimos e financiamentos:

- a) Encargos Financeiros: São os juros cobrados nas operações de empréstimos ou financiamentos.
- b) Amortização: É o pagamento periódico do principal da dívida.
- c) Saldo Devedor: É a quantia principal da dívida que ainda falta ser paga.

d) Prestação: É a adição entre a amortização e os juros gerados em determinado momento.

## 2.4.1 Sistema de Amortização Constante (SAC)

Nesse sistema têm-se algumas características que são bem signicativas em relação ao nome. As amortizações do valor monetário principal são constantes em todo o período da operação, daí o saldo devedor decresce de maneira constante e pode ser comparado a uma progressão aritmética. Consequentemente, os juros e as prestações também decrescem em progressão aritmética. Segue um exemplo para que em seguida seja formalizada as expressões sobre o SAC.

Exemplo 2.4.2. Suponha um empréstimo de R\$ 180.000, 00 com prazo de 3 anos, em 6 prestações semestrais a uma taxa nominal de 21% ao ano. Apresente os dados do pagamento utilizando uma tabela no sistema de amortização constante.

R\\$ 180.000, 00;  $i = 10\%$  a.s.;  $n = 6$  semestres

Observação: a taxa de 10% a.s. que será utilizada na construção da tabela é equivalente a taxa de 21% a.a., na capitalização composta.

| Períodos       | <b>Saldo Devedor</b> | Amortização | Juros     | Prestação  |
|----------------|----------------------|-------------|-----------|------------|
| (Semestres)    | (R\$)                | (R\$)       | (R\$)     | (R\$)      |
| $\overline{0}$ | 180.000,00           |             |           |            |
| 1              | 150.000,00           | 30.000,00   | 18.000,00 | 48.000,00  |
| $\overline{2}$ | 120.000,00           | 30.000,00   | 15.000,00 | 45.000,00  |
| 3              | 90.000,00            | 30.000,00   | 12.000,00 | 42.000,00  |
| $\overline{4}$ | 60.000,00            | 30.000,00   | 9.000,00  | 39.000,00  |
| 5              | 30.000,00            | 30.000,00   | 6.000,00  | 36.000,00  |
| 6              |                      | 30.000,00   | 3.000,00  | 33.000,00  |
| Total          |                      | 180.000,00  | 63.000,00 | 243.000,00 |

Proposição 2.4.3. No sistema de amortização constante, sendo PV o valor do financiamento, PMT a prestação, J os juros, Amort a amortização, i a taxa de juros (na

forma decimal), SD o saldo devedor, n o número de prestações e t os períodos, então

$$
Amort = \frac{PV}{n} \left[ SD_t = PV\left(\frac{n-t}{n}\right) \right] \left[ J_t = PV * i\left(\frac{n-t+1}{n}\right) \right]
$$

$$
PMT_t = \frac{PV}{n} \left[ (n-t+1) * i + 1 \right]
$$

Demonstração. Como as amortizações são constantes, logo a divisão entre o valor principal e a quantidade de prestações representa a amortização

$$
Amort = \frac{PV}{n}.\tag{2.35}
$$

Para a fórmula de saldo devedor utilizaremos indução em t;

$$
P(t): SD_t = PV\left(\frac{n-t}{n}\right).
$$

- i)  $P(0) = SD_0 = PV$ ; é válido pois o saldo devedor no instante inicial é justamente o valor do financiamento.
- ii) Suponha que  $P(t)$ , para algum t natural qualquer seja verdadeiro, ou seja

$$
SD_t = PV\left(\frac{n-t}{n}\right).
$$

Queremos mostrar que  $P(t) \Rightarrow P(t+1)$ , ou seja

$$
SD_{t+1} = PV\left(\frac{n-t-1}{n}\right).
$$

O  $SD_{t+1}$  será o saldo devedor um período após  $t$  períodos. E como a amortização é constante

$$
SD_{(t+1)} = SD_t - \frac{PV}{n}.
$$

Utilizando a hipótese de indução temos

$$
SD_{(t+1)} = PV\left(\frac{n-t}{n}\right) - \frac{PV}{n}
$$

$$
= PV\left(\frac{n-t-1}{n}\right).
$$

Portanto  $P(n + 1)$  é válido.

Logo pelo princípio de indução tem-se que o saldo devedor de um SAC em um momento t com n parcelas é dado por

$$
SD_t = PV\left(\frac{n-t}{n}\right). \tag{2.36}
$$

Para a fórmula de juros do SAC, tem-se que o juro gerado a cada período será o produto entre o saldo devedor anterior e a taxa de juros

$$
J_t = SD_{t-1} * i. \t\t(2.37)
$$

Sendo que o saldo devedor anterior é dado por

$$
SD_{t-1} = PV\left(\frac{n-t+1}{n}\right). \tag{2.38}
$$

Ao substituirmos a equação 2.38 na equação 2.37, temos

$$
J_t = SD_{t-1} * i
$$
  
=  $PV * i\left(\frac{n-t+1}{n}\right)$ . (2.39)

A prestação (PMT) é gerada entre a adição da amortização e os juros do período

$$
PMT_t = Amort + J_t. \t\t(2.40)
$$

Ao substituirmos as equações 2.35 e 2.39 na equação acima, temos

$$
PMT_t = Amort + J_t
$$
  
=  $\frac{PV}{n}$  + PV \* i  $\left(\frac{n-t+1}{n}\right)$   
=  $\frac{PV}{n} [(n-t+1) * i + 1].$  (2.41)

O exemplo a seguir envolve todas as relações discutidas anteriormente.

Exemplo 2.4.4. Um empréstimo no valor de R\$ 42.000, 00 foi concedido a uma empresa com taxa de juros de 5% a.t. com pagamentos trimestrais durante três anos pelo SAC. Determine o saldo devedor e o juro no sétimo pagamento e a nona prestação.

 $PV = 42.000, 00; i = 5\%$  a.t.;  $n = 3$  anos = 12 trimestres.

$$
Amort = \frac{PV}{\frac{n}{12}} \qquad SD_t = PV\left(\frac{n-t}{n}\right)
$$
  
=  $\frac{42.000,00}{12}$   $SD_7 = 42.000,00\left(\frac{12-7}{12}\right)$   
= 3.500,00. = 17.500,00.

$$
J_t = PV * i \left(\frac{n - t + 1}{n}\right)
$$
  
\n
$$
J_7 = 42.000, 00 * 0, 05 \left(\frac{12 - 7 + 1}{12}\right)
$$
  
\n
$$
PMT_t = \frac{PV}{n} [(n - t + 1) * i + 1]
$$
  
\n
$$
PMT_9 = \frac{42.000, 00}{12} [(12 - 9 + 1) * 0, 05 + 1]
$$
  
\n
$$
= 4.200, 00.
$$
  
\n
$$
= 4.200, 00.
$$

## 2.4.2 Sistema de Amortização Francês (SAF)

A principal característica desse sistema é que as prestações são todas iguais. A incidência dos juros, assim como no SAC são sempre sobre o saldo devedor imediatamente anterior a prestação, contudo as amortizações são crescentes e os juros decrescentes, e a adição entre elas é o valor da prestação de cada período.

Assim como no SAC, será utilizado um exemplo para que em seguida seja formalizada as expressões referentes aos termos da operação financeira do SAF.

Exemplo 2.4.5. Utilizaremos o mesmo enunciado do Exemplo 2.4.2 para construir a tabela no SAF.

 $R$ 180.000, 00, i = 10\% a.s., n = 6$  semestres

| Períodos       | <b>Saldo Devedor</b> | Amortização | Juros     | Prestação  |
|----------------|----------------------|-------------|-----------|------------|
| (Semestres)    | (R\$)                | (R\$)       | (R\$)     | (R\$)      |
| $\theta$       | 180.000,00           |             |           |            |
| 1              | 156.670,67           | 23.329,33   | 18.000,00 | 41.329,33  |
| $\overline{2}$ | 131.008,41           | 25.662,26   | 15.667,07 | 41.329,33  |
| 3              | 102.779,92           | 28.228,49   | 13.100,84 | 41.329,33  |
| $\overline{4}$ | 71.728,58            | 31.051,34   | 10.277,99 | 41.329,33  |
| $\frac{5}{2}$  | 37.572,11            | 34.156,47   | 7.172,86  | 41.329,33  |
| 6              |                      | 37.572,11   | 3.757,22  | 41.329,33  |
| Total          |                      | 180.000,00  | 67.975,98 | 247.975,98 |

Proposição 2.4.6. No sistema de amortização Francês, sendo VP o valor do financiamento, PMT a prestação, J os juros, Amort a amortização, i a taxa de juros, SD o saldo devedor, n o número de prestações e t os períodos, então

$$
PMT = \frac{PV * i}{1 - (1 + i)^{-n}} \left[ SD_t = PMT \left[ \frac{1 - (1 + i)^{t - n}}{i} \right] \right]
$$

$$
J_t = PMT \left[ 1 - (1 + i)^{t - 1 - n} \right] \left[ \frac{Amort_t = PMT - J_t}{i} \right]
$$

Demonstração. Recorre-se ao tópico Valor Presente (abordado na Subseção 2.3.1) para determinar o valor das prestações, haja vista, que o SAF se trata de um fluxo de caixa uniforme. De acordo com a equação 2.33 o valor presente é dado por

$$
PV = PMT \left[ \frac{1 - (1 + i)^{-n}}{i} \right].
$$

Ou seja

$$
PMT = \frac{PV * i}{1 - (1 + i)^{-n}}.\tag{2.42}
$$

Para determinar o saldo devedor em algum período do financiamento, basta tomar esse período como sendo o valor presente, ou seja, descapitaliza-se todas as prestações

futuras, trazendo-as para o período referente ao saldo devedor que se quer. O saldo devedor em algum momento  $t$ , será na verdade o valor presente referente a um fluxo de caixa uniforme com  $n - t$  prestações, logo

$$
SDt = PMT \left[ \frac{1 - (1+i)^{-(n-t)}}{i} \right]
$$

$$
= PMT \left[ \frac{1 - (1+i)^{t-n}}{i} \right].
$$
(2.43)

Sabe-se que os juros gerados em determinado período será o produto entre, o saldo devedor um período imediatamente anterior e a taxa de juros.

$$
J_t = SD_{t-1} * i. \tag{2.44}
$$

Sendo que o saldo devedor um período anterior é dado por

$$
SD_{t-1} = PMT \left[ \frac{1 - (1+i)^{t-1-n}}{i} \right].
$$
\n(2.45)

Substituindo a equação 2.45 na equação 2.44, temos

$$
J_t = SD_{t-1} * i
$$
  
=  $PMT \left[ \frac{1 - (1+i)^{t-1-n}}{i} \right] * i$  (2.46)  
=  $PMT \left[ 1 - (1+i)^{t-1-n} \right].$ 

Por último, é evidente que a amortização de cada período é dada pela diferença entre a parcela e os juros gerados naquele período

$$
Amort_t = PMT - J_t. \tag{2.47}
$$

 $\Box$ 

Exemplo 2.4.7. Resolva o Exemplo 2.4.4 utilizando o SAF.

R\$ 42.000,00;  $i = 5\%$  a.t.;  $n = 6$  semestres

$$
PMT = \frac{PV * i}{1 - (1 + i)^{-n}} \qquad SD_t = PMT \left[ \frac{1 - (1 + i)^{t - n}}{i} \right]
$$
  
=  $\frac{42.000, 00 * 0, 05}{1 - (1 + 0, 05)^{-12}}$   $SD_7 = 4.738, 67 \left[ \frac{1 - (1 + 0, 05)^{7 - 12}}{0, 05} \right]$   
= 4.738.67.  
= 20.515, 96.

$$
J_t = PMT [1 - (1 + i)^{t-1-n}]
$$
  
\n
$$
J_7 = 4.738, 67 [1 - (1 + 0, 05)^{7-1-12}]
$$
  
\n
$$
= 1.202, 60.
$$
# Capítulo 3

# Situações Problemas Envolvendo Educação Financeira

Após a discussão nos primeiros capítulos sobre educação financeira e matemática financeira, e embasado na importância dos temas em questão, decidiu-se trazer sugestões de atividades para serem trabalhadas com alunos do ensino médio. Buscou-se contemplar a temática de todo o trabalho, abordando situações contextualizas, procurando proporcionar ao aluno momento de reflexão para a tomada de decisão.

## 3.1 Orçamento Pessoal ou Familiar

A tecnologia é algo presente na vida de todos e sua utilização pode ser um mecanismo facilitador nas tarefas do dia-a-dia e na educação não é diferente. Diante disso, propõese utilizar o GeoGebra como sugestão de atividade. Nele será realizado a construção de uma planilha que representará a simulação de um orçamento familiar ou pessoal. Campos como receitas e despesas deverão ser preenchidos pelos alunos. O software apresentará resultados finais para o total de receitas, despesas, diferença entre elas e exibirá se o orçamento é neutro, deficitário ou superavitário.

Esta atividade tem como objetivo: proporcionar condições para o aluno entender e manusear um orçamento familiar; realizar o levantamento das despesas e receitas da sua família; verificar a situação deste orçamento familiar e refletir se há possibilidade

de reduzir gastos.

SALDO S

Para a realização dela é necessário que os alunos tenham acesso a sala de laboratório. Eles devem ser orientados a coletar as informações sobre receitas e despesas de sua família, pois serão necessárias para o preenchimento dos campos da tabela. Esta por sua vez, poderá ser produzida pelo professor previamente e utilizada nos computadores do laboratório, ou desenvolvida pelos alunos para posteriormente se trabalhar o orçamento familiar. Todavia, é imprescindível que o professor tenha conhecimento sobre o manuseio do GeoGebra. Dar-se-á algumas orientações sobre a construção da planilha.

## Montagem no GeoGebra (Fig.3.1)

Instruções para a montagem do orçamento familiar:

- 1. Abra o GeoGebra criando um novo arquivo;
- 2. Na barra de menu, clique no ícone exibir e selecione a planilha;

Para os demais passos, visualize a (Fig.3.1):

| <b>JPERAVITÁRIO</b> | $Q \vee$         |                                         |           |                                  |          |                                          |             |  |
|---------------------|------------------|-----------------------------------------|-----------|----------------------------------|----------|------------------------------------------|-------------|--|
|                     |                  | $\mathsf{A}$                            | B         | c                                | D        | E                                        | F.          |  |
|                     | $\mathbf{1}$     | <b>RECEITA MENSAL</b>                   | R\$       | DESPESAS FIXAS                   | R\$      | <b>DESPESAS VARIÁVEIS</b>                | <b>R\$</b>  |  |
|                     | $\overline{2}$   | Salário mensal                          | 3000      | Aluguel                          | 750      | Contas de água, luz e gás                | 240         |  |
|                     | 3                | Rendimento de aluguel                   | 785       | Condomínio                       |          | 0 Alimentação (fora de casa)             | 50          |  |
|                     | 4                | Rendimentos de aplicações (resgatáveis) | 0         | plano de saúde                   |          | 0 Mercado (compras do mês)               | 500         |  |
|                     | 5                | Aposentadoria/pensão                    | $\bullet$ | Imposto (IPTU e IPVA)            | 120      | Entretenimento (lazer e viagens)         | 100         |  |
|                     | 6                | Outros                                  |           | 150 Seguros                      |          | 150 Carro (gasolina, manutenção, estacio | 250         |  |
|                     | $\overline{7}$   |                                         |           | Telefone fixo/TV a cabo/Internet |          | 120 Limpeza (faxina)                     | $\mathbf 0$ |  |
|                     | 8                |                                         |           | Telefone celular                 | 35       | Outros                                   | 70          |  |
|                     | 9                |                                         |           | Financiamentos                   | 150      |                                          |             |  |
|                     | 10 <sup>10</sup> |                                         |           | Dívidas (como empréstimos e ca   | 100      |                                          |             |  |
|                     | 11               |                                         |           | Educação (cursos)                | $\Omega$ |                                          |             |  |
|                     | 12               |                                         |           | <b>Outros</b>                    | 300      |                                          |             |  |
|                     | 13               |                                         |           |                                  |          |                                          |             |  |
|                     | 14               | <b>TOTAL DE RECEITAS</b>                | 3935      |                                  |          |                                          |             |  |
|                     | 15               | <b>TOTAL DE DESPESAS</b>                | 2935      |                                  |          |                                          |             |  |
|                     | 16               | <b>SALDO</b>                            | 1000      |                                  |          |                                          |             |  |
|                     | 17               |                                         |           |                                  |          |                                          |             |  |
|                     | 18               | SALDO DEFICITÁRIO                       |           |                                  |          |                                          |             |  |
|                     | 19               | SALDO SUPERAVITÁRIO                     |           |                                  |          |                                          |             |  |
|                     | 20               | <b>SALDO NEUTRO</b>                     |           |                                  |          |                                          |             |  |
|                     |                  |                                         |           |                                  |          |                                          |             |  |

Figura 3.1: Orçamento familiar.

- 3. Na coluna "A" será inserido os tipos de receita; na coluna "B" os valores referentes a essas receitas (campo que deve ser preenchido pelo aluno);
- 4. Na coluna "C" será inserido as despesas fixas; na coluna "D" os valores referentes a essas despesas (campo que deve ser preenchido pelo aluno);
- 5. Na coluna "E" será inserido as despesas variáveis; na coluna "F" os valores referentes a essas despesas (campo que deve ser preenchido pelo aluno);
- 6. Na coluna "A", linhas 14, 15 e 16, coloque o total de receitas, despesas e o saldo respectivamente. Para que o GeoGebra calcule o total de receitas, despesas e o saldo, basta realizar a soma das células referentes a todas as receitas e despesas. O saldo é determinado pela diferença entre as células total de receitas e total de despesas.
	- A (Fig.3.1) foi construida da seguinte maneira:
		- Na célula total de receitas insira:  $B2 + B3 + B4 + B5 + B6$ ;
		- Na célula total de despesas insira:  $D2 + D3 + \cdots + D11 + D12 + F2 + F3 + F2$  $\cdots + F7 + F8$ ;
		- Na célula saldo insira: B14 − B15.
- 7. Selecione as colunas que descrevem as receitas e as despesas, em seguida clique com o botão direito do mouse e vá em propriedades. No ícone "básico" selecione "fixar objeto";
- 8. Na coluna "A", linhas 18, 19 e 20 escreva respectivamente: orçamento deficitário, orçamento superavitário e orçamento neutro. Estes serão usados pelo GeoGebra para fazer a análise final do orçamento familiar;
- 9. Na célula "orçamento deficitário", clique com o botão direito e selecione propriedades, vá no ícone "avançado", condição para exibir objeto e escreva a letra da coluna seguido do número da linha que representa o saldo total e coloque menor que zero. Exemplo: "B16<0", em seguida, ainda na mesma janela, selecione em localização: "janela de visualização". Vide Figura 3.2.

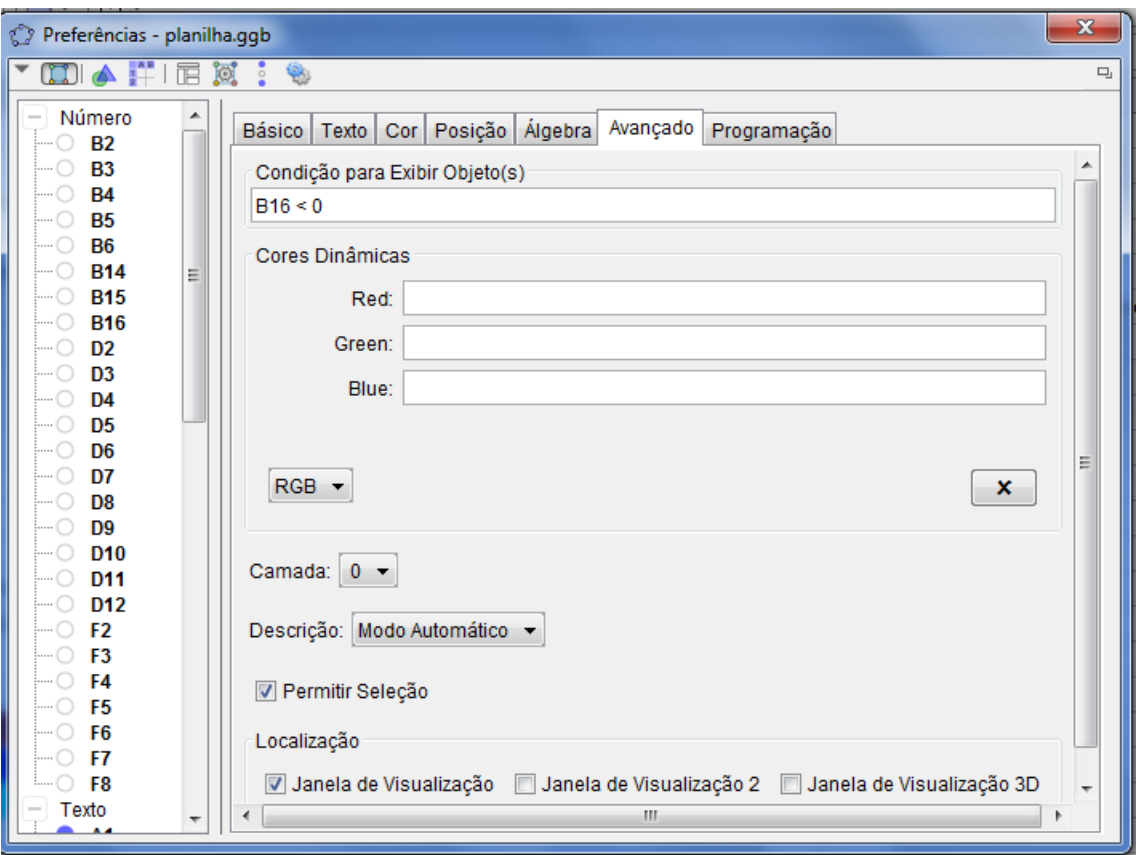

Figura 3.2: Propriedades.

10. Repita o procedimento anterior para orgamento superavitário (insira: B16>0") e orçamento neutro (insira:  $B16=0$ ).

Uma segunda proposta para se trabalhar com o GeoGebra, ainda relacionada ao orçamento familiar, será montar uma planilha para analisar as porcentagens das despesas em relação a receita total.

Os objetivos desse exercício são: Levar o aluno a refletir se o percentual de gasto com cada item de despesa de sua família está dentro dos padrões considerados adequados pelos especialistas; possibilitar ao aluno, analisar sua própria realidade, questionando-se há condição dos seus gastos estarem dentro dos patamares estabelecidos pelos pesquisadores.

A montagem no GeoGebra dessa atividade é bem similar a anterior. A principal diferença que ocorre é a criação de uma coluna que traduz os dados absolutos, referentes as despesas e as receitas, em dados relativos, ou seja, calcular as porcentagens dos gastos com cada item de despesa. Por exemplo, para se obter a porcentagem relativa ao gasto com aluguel, na célula C3 (Figura 3.3) deve-se digitar: (B3/B2)\*100. Para os outros campos percentuais proceda de modo análogo.

| Arquivo Editar Exibir Opções Ferramentas Janela Ajuda        |                           |      |       |  |  |  |  |  |  |
|--------------------------------------------------------------|---------------------------|------|-------|--|--|--|--|--|--|
| <b>Mover</b><br>Σ<br>${1,2}$<br>Arraste ou selecione objetos |                           |      |       |  |  |  |  |  |  |
| 目口<br>Ν<br>E<br>Ξ<br>÷ v<br>$f_x$<br>1                       |                           |      |       |  |  |  |  |  |  |
|                                                              | A                         | в    | с     |  |  |  |  |  |  |
| 1                                                            |                           |      | %     |  |  |  |  |  |  |
| $\overline{2}$                                               | <b>RENDA MENSAL TOTAL</b> | 2800 |       |  |  |  |  |  |  |
| 3                                                            | <b>ALUGUEL</b>            | 700  | 25    |  |  |  |  |  |  |
| 4                                                            | <b>ALIMENTAÇÃO</b>        | 300  | 10.71 |  |  |  |  |  |  |
| 5                                                            | <b>TRANSPORTE</b>         | 400  | 14.29 |  |  |  |  |  |  |
| 6                                                            | ÁGUA, LUZ, TELEFONE, GÁS  | 230  | 8.21  |  |  |  |  |  |  |
| 7                                                            | <b>FINANCIAMENTO</b>      | 0    | 0     |  |  |  |  |  |  |
| 8                                                            | LAZER                     | 150  | 5.36  |  |  |  |  |  |  |
| 9                                                            | <b>SUPERMERCADO</b>       | 540  | 19.29 |  |  |  |  |  |  |
| 10                                                           | IMPOSTOS (IPTU, IPVA)     | 94   | 3.36  |  |  |  |  |  |  |
| 11                                                           | <b>OUTRAS</b>             | 350  | 12.5  |  |  |  |  |  |  |
| 12 <sup>°</sup>                                              |                           |      |       |  |  |  |  |  |  |
| 13                                                           | <b>TOTAL DE DESPESAS</b>  | 2764 | 98.71 |  |  |  |  |  |  |
| 14                                                           | SALDO AO FINAL DO MÊS     | 36   | 1.29  |  |  |  |  |  |  |
| $-$                                                          |                           |      |       |  |  |  |  |  |  |

Figura 3.3: Orçamento familiar 2.

Os parâmetros de percentagem de gastos adequados a cada modalidade de despesa, cará a cargo do professor pesquisar.

## 3.2 Análise de Uso do Crédito

Em várias situações corriqueiras do dia-a-dia as instituições apresentam taxas de juros em propagandas. Contudo, é interessante analisar se realmente a taxa cobrada é a que está sendo apresentada, além de ter atenção para o chamado custo efetivo total da operação (CET), ou seja, estar por dentro de todos os encargos relacionados ao empréstimo e não somente a taxa de juros.

Sugere-se como terceira atividade, apresentar uma situação de empréstimo com dados sobre o valor do financiamento, taxa de juros, prazo, prestação mensal e um valor adicional descontado na operação.

Nessa atividade tem-se como objetivo: Utilizar os conhecimentos de matemática financeira para compreender o verdadeiro custo da operação de financiamento e desen-

volver habilidades para a tomada de decisão na hora de adquirir um financiamento, levando em consideração o CET.

Uma instituição financeira Y oferece um financiamento nas seguintes condições:

- Valor financiado: R\$ 2.000, 00:
- Taxa de juros: 12% a.a.;
- Prazo da operação: 5 meses;
- Prestação mensal: R\$ 411, 46;

Considere que seja descontado do crédito o valor de R\$ 100, 00, referente à tarifa do cadastro (R\$ 40, 00) e cobrança do IOF (R\$ 60, 00). O valor líquido recebido pelo cliente é de R\$ 1.900, 00.

Nesta atividade, peça aos alunos que determinem à taxa mensal equivalente a taxa anual de 12% ao ano. Em seguida, peça-os para determinarem a taxa efetivamente paga no nanciamento, ou seja, a taxa referente ao desembolso em relação ao valor recebido.

## Sugestão de solução:

Inicialmente determine à taxa mensal equivalente a 12% a.a.. Seja  $i_n$  a taxa ao mês, com  $n = 12$ , pois um ano possui 12 meses.

$$
i_n = \sqrt[n]{1 + i_1} - 1
$$
  
=  $\sqrt[12]{1 + 0, 12} - 1$   
=  $\sqrt[12]{1, 12} - 1$   
= 1,00949 - 1  
= 0,00949 = 0,949% a.m..

A taxa mensal de juros do financiamento é de 0,949% ao mês. Entretanto esse cálculo não é tão simples para ser feito com o simples uso de papel e caneta. Deve-se orientar os alunos a utilizarem a calculadora cientíca, aproveitando a oportunidade para argumentar sobre os aplicativos de calculadora para smartphones.

Em seguida, deve-se calcular a taxa efetivamente paga, analisando o valor apurado em dinheiro (R\$ 1.900, 00) e o valor gasto com os pagamentos (R\$ 411, 46). Para isso utiliza-se o Valor Presente (abordado na Subseção 2.3.1):

O  $PV = \text{R}\$ 1.900, 00; PMT = 411, 46; n = 5; i = ?$ 

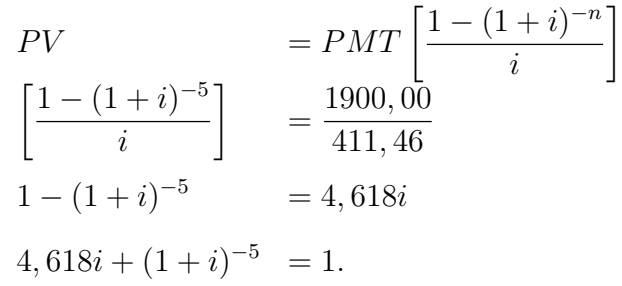

Novamente, sem o auxílio da calculadora se torna bem complicado determinar essa taxa efetivamente paga. Contudo, o professor pode utilizar a calculadora do cidadão (Fig. 3.4) que se encontra no site do Banco Central, também disponível como aplicativos para smartphones.

Assim, a taxa efetiva paga pelo consumidor é de 2, 711% ao mês ou 37, 849% ao ano, o que largamente supera a taxa de juros divulgada na operação.

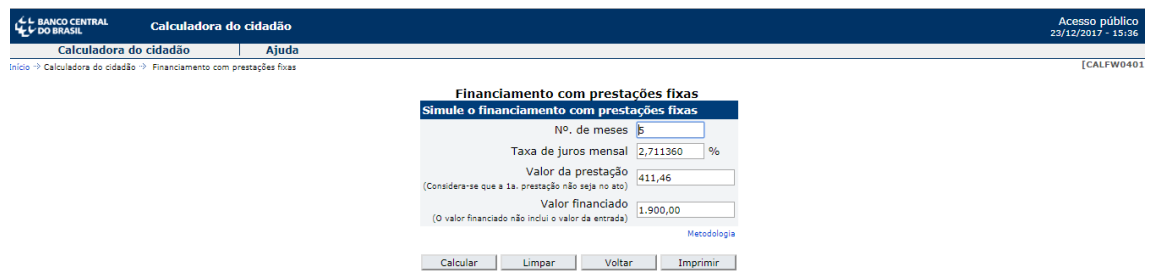

Figura 3.4: Calculadora do cidadão.

Esta calculadora apresenta quatro campos, o cidadão preenche três delas e o programa dá o resultado do campo sem preenchimento.

Lembrando que o intuito da atividade é levar o aluno a refletir sobre os custos reais da operação. O fato de utilizar uma ferramenta para realizar os cálculos não diminui a importância de saber sobre os conceitos desenvolvidos no Capítulo 2. Até porque, como falar de taxa efetiva de uma série de pagamentos constantes sem entender valor presente e SAF.

## 3.3 Tomada de Decisão

A quarta sugestão de atividade é a compra de um veículo com duas opções distintas de pagamento.

Os objetivos dessa atividade são: Utilizar os conceitos de matemática financeira para possibilitar a tomada de decisão; reetir sobre a melhor opção dentre as possíveis realidades dos alunos.

Um banco X oferece a seguinte forma de pagamento para a aquisição de um veículo. 1 <sup>a</sup>opção

- Valor do veículo: R\$ 40.000, 00;
- Valor de entrada: R\$ 20.000, 00 (50%);
- Tarifa de avalização de bens: R\$ 500, 00;
- Valor do I.O.F: R\$ 690, 71;
- Registro de contrato: R\$ 362, 61;
- Valor financiado:  $R$ 21.553, 32$ ;
- Valor de cada parcela: R\$ 594, 95;
- Quantidade de parcelas: 60 meses (5 anos);
- Taxa do financiamento:  $1.81\%$  a.m;

## 2 <sup>a</sup> opção

A pessoa decide comprar o carro à vista. Possui R\$ 20.000, 00, que irá depositar em uma conta poupança. Fará depósitos mensais no valor de cada parcela do financiamento  $(R$ 594, 95)$ , assim que tiver dinheiro suficiente para comprar o carro, sacará todo o dinheiro e efetuará a compra. Considere que o rendimento da poupança seja de 0, 5% a.m..

Nesta atividade, peça aos alunos que determinem com quantos meses a pessoa terá dinheiro suficiente para comprar o carro. Solicite a eles, que considere que a pessoa continuará realizando depósitos mensais no valor das parcelas do financiamento, até completar o sexagésimo mês. Em seguida, sugira que seja feita a análise do patrimônio nal das duas opções de compra.

#### Sugestão de solução:

Recorre-se ao tópico Valor Futuro (abordado na subseção 2.3.2) para determinar a quantidade de meses necessários para obter R\$ 40.000, 00, levando em consideração que a pessoa tenha R\$ 20.000, 00 e fará depósitos mensais no valor de R\$ 594, 95 com rendimento de 0, 5% a.m..

$$
FV = PV * (1 + i)^n + PMT \left[ \frac{(1 + i)^n - 1}{i} \right]
$$
  
\n40.000, 00 = 20.000, 00 \* (1, 005)<sup>n</sup> + 594, 95 \left[ \frac{(1,005)^n - 1}{0,005} \right]  
\n40.000, 00 = 20.000, 00 \* (1, 005)<sup>n</sup> + 118990 [(1,005)<sup>n</sup> - 1]  
\n158.990 = 138.990 \* (1,005)<sup>n</sup>  
\n1,005<sup>n</sup> = 1, 14395  
\nlog 1,005<sup>n</sup> = log 1, 14395  
\n
$$
n = \frac{0,05841}{0,00217}
$$
  
\n
$$
n = 26,917.
$$

Considere o tempo inteiro, assim, no vigésimo sétimo mês a pessoa terá o dinheiro suficiente para comprar o veículo à vista. Contudo, o exercício considera que a pessoa continuou realizando os depósitos mensais até o sexagésimo mês, logo

$$
FV = PMT \left[ \frac{(1+i)^n - 1}{i} \right]
$$
  
= 594,95 \left[ \frac{(1+0,005)^{33} - 1}{0,005} \right]  
= 21.288,30.

Ao final do sexagésimo mês, a pessoa terá R\$ 21.288, 30 na conta poupança.

Considere que o carro tenha uma depreciação de 10% a.a.. O veículo comprado pelo financiamento, valerá ao final de 5 anos

$$
40.000, 00*(1-0, 10)5 = 23.619, 60.
$$

Já o veículo que foi compro à vista, o período de uso é de 2 anos e 9 meses. É necessário determinar a taxa mensal equivalente (equação 2.11) a taxa de 10% a.a..

Seja  $i_n$  a taxa mensal,  $i_1$  taxa anual e  $n = 12$  pois um ano possui doze meses.

$$
i_n = \sqrt[n]{1 + i_1} - 1
$$
  
=  $\sqrt[12]{1 + 0}, 1 - 1$   
=  $\sqrt[12]{1}, 1 - 1$   
= 1,00797 - 1  
= 0,00797 = 0,797% a.m.

Em seguida, determinemos o valor desse veículo

$$
40.000, 00*(1-0, 10)^2*(1-0, 00797)^9 = 30.148, 68.
$$

Ao final, ocorrerá a seguinte situação Patrimônio final - Opção financiamento

- Carro com 5 anos de uso: R\$ 23.619, 60
- Poupança: R\$ 0, 00
- Gasto com financiamento:  $R$ 55.697,00$
- Patrimônio final:  $R$ 23.619, 60$

## Patrimônio final - Opção compra à vista

- Carro com 2,75 anos de uso:  $R$$  30.148,68
- Poupança: R\$ 21.288, 30
- Desembolso total: R\$ 55.697, 00
- $\bullet$  Patrimônio final: R\$ 51.436,98

Nesta atividade fica evidente que o desejo imediato de adquirir o veículo ocasiona um patrimônio final bem menor. Contudo, pode-se haver o questionamento: qual a melhor escolha? Assim como já argumentado, cabe a pessoa dentro de sua própria realidade decidir, entretanto espera-se que o aluno tenha capacidade de descrever e analisar as duas opções financeiras como foi realizado e a partir daí tomar a decisão.

## 3.4 Análise de Questões do ENEM

Como quinta proposta de atividade, buscou-se três questões do Exame Nacional do Ensino Médio (ENEM), disponíveis em [9, 10], uma de 2009 e as outras duas do ano de 2017.

Os objetivos com essa proposta de atividade são: Apresentar questões do exame com o intuito de familiarizar os alunos com os certames.

#### Questão 178 prova azul de 2009

João deve 12 parcelas de R\$ 150, 00 referentes ao cheque especial de seu banco e cinco parcelas de R\$ 80, 00 referentes ao cartão de crédito. O gerente do banco lhe ofereceu duas parcelas de desconto no cheque especial, caso João quitasse esta dívida imediatamente ou, na mesma condição, isto é, quitação imediata, com 25% de desconto na dívida do cartão. João também poderia renegociar suas dívidas em 18 parcelas mensais de R\$ 125, 00. Sabendo desses termos, José, amigo de João, ofereceulhe emprestar o dinheiro que julgasse necessário pelo tempo de 18 meses, com juros de 25% sobre o total emprestado. A opção que dá a João o menor gasto seria:

- a) renegociar suas dívidas com o banco.
- b) pegar emprestado de José o dinheiro referente à quitação das duas dívidas.
- c) recusar o empréstimo de José e pagar todas as parcelas pendentes nos devidos prazos.
- d) pegar emprestado de José o dinheiro referente à quitação do cheque especial e pagar as parcelas do cartão de crédito.
- e) pegar emprestado de José o dinheiro referente à quitação do cartão de crédito e pagar as parcelas do cheque especial.

#### Sugestão de solução:

Esse questão exige que o aluno realize várias suposições:

1<sup>ª</sup> análise: Quanto João vai gastar renegociando as dívidas no banco? Basta calcular o total de dezoito parcelas no valor de R\$ 125, 00.

$$
18 * 125, 00 = 2.250, 00.
$$

Renegociando à dívida, João gastaria R\$ 2.250, 00.

2<sup>ª</sup> análise: Quanto João vai gastar pegando emprestado de José o dinheiro referente à quitação das duas dívidas?

Determine inicialmente o valor referente as cinco parcelas do cartão de crédito:

$$
5*80=400.
$$

Determine em seguida o valor já com o desconto do pagamento do cartão de crédito (utilize o Tópico 2.1.2) e o pagamento à vista do cheque especial, descontando duas parcelas.

$$
P = P_0(1 - i)
$$
  
= 400,00(1 - 0,25) e 10 \* 150,00 = 1.500,00.  
= 300,00.

Logo,  $300, 00 + 1500, 00 = 1.800, 00$ .

Posteriormente, calcule o juro que deverá ser pago a José, para João realizar o pagamento à vista da dívida.

$$
P = P_0(1 + i)
$$
  
= 1.800, 00 \* 1, 25  
= 2.250, 00.

Por essa escolha João irá gastar R\$ 2.250, 00.

3 <sup>a</sup> análise: Quanto João vai gastar pagando as parcelas nos devidos prazos?

Basta determinar qual o total que João vai gastar pagando todas as parcelas do cheque especial e todas do cartão de crédito.

$$
12 * 150,00 + 5 * 80,00 = 2.200,00.
$$

Nesta opção João gastará R\$ 2.200, 00.

4ª análise: Quanto João vai gastar aceitando pegar emprestado de José o dinheiro referente à quitação do cheque especial e pagar as parcelas do cartão de crédito.?

Já se sabe que para pagar a dívida do cheque especial à vista, João tem duas parcelas de desconto, porém para pegar emprestado, pagará 25% de juros sobre esse valor.

$$
P = P_0(1 + i)
$$
  
= 1.500, 00 \* 1, 25  
= 1.875, 00.

O total da dívida do cartão é de R\$ 400, 00. Somando tem-se 400, 00 + 1.875, 00 = 2.275, 00.

Portanto, João gastará R\$ 2.275, 00.

5 <sup>a</sup> análise: Quanto João vai gastar aceitando pegar emprestado de José o dinheiro referente à quitação do cartão de crédito e pagar as parcelas do cheque especial?

Para quitar a dívida do cartão de crédito, João necessita de R\$ 300, 00, contudo irá pagar 25% de juros, ou seja

$$
P = P_0(1 + i)
$$
  
= 300, 00 \* 1, 25  
= 375, 00.

Adicionando esse valor às prestações do cheque especial, temos: 1.800, 00+375, 00 = 2.175, 00.

Nesta opção, João pagará R\$ 2.175, 00.

Conclusão: Diante das análises feitas, percebe-se que a melhor opção para João é pagar as parcelas do cheque especial e tomar emprestado com José R\$ 300, 00 para pagamento do cartão de crédito à vista. Ou seja, resposta correta item "e".

### Questão 136 ENEM/2017 prova azul

Um empréstimo foi feito à taxa mensal de  $i\%$ , usando juros compostos, em oito parcelas fixas e iguais a  $P$ .

O devedor tem a possibilidade de quitar a dívida antecipadamente a qualquer momento, pagando para isso o valor atual das parcelas ainda a pagar. Após pagar a 5<sup>a</sup> parcela, resolve quitar a dívida no ato de pagar a 6<sup>a</sup> parcela.

A expressão que corresponde ao valor total pago pela quitação do empréstimo é:

a) 
$$
P\left[1 + \frac{1}{(1 + \frac{i}{100})} + \frac{1}{(1 + \frac{i}{100})^2}\right]
$$
  
\nb)  $P\left[1 + \frac{1}{(1 + \frac{i}{100})} + \frac{1}{(1 + \frac{2i}{100})}\right]$   
\nc)  $P\left[1 + \frac{1}{(1 + \frac{i}{100})^2} + \frac{1}{(1 + \frac{i}{100})^2}\right]$   
\nd)  $P\left[\frac{1}{(1 + \frac{i}{100})} + \frac{1}{(1 + \frac{2i}{100})} + \frac{1}{(1 + \frac{3i}{100})}\right]$   
\ne)  $P\left[\frac{1}{(1 + \frac{i}{100})} + \frac{1}{(1 + \frac{i}{100})^2} + \frac{1}{(1 + \frac{i}{100})^5}\right]$ 

#### Sugestão de solução:

Observa-se que este exercício exige somente a compreensão dos conceitos de fluxo de caixa e valor presente. Para solucioná-lo, basta tomar o ato da 6<sup>a</sup> parcela, como o momento atual e trazer a 7ª e a 8ª parcela para este momento, realizando a descapitalização delas. Assim, tem-se uma parcela P inteira, uma descapitalizada um mês e a outra descapitalizada dois meses. Assim, a alternativa correta é o item "a".

3 1

#### Questão 137 ENEM/2017 prova azul

Para realizar a viagem dos sonhos, uma pessoa precisava fazer um empréstimo no valor de R\$ 5.000, 00. Para pagar as prestações, dispõe de, no máximo, R\$ 400, 00 mensais. Para esse valor de empréstimo, o valor da prestação (P) é calculado em função do número de prestações (n) segundo a fórmula

$$
P = \frac{5000 * 1,013^{n} * 0,013}{(1,013^{n} - 1)}
$$

Se necessário, utilize 0, 005 como aproximação para log 1, 013; 2, 602 como aproximação para log 400; 2, 525 como aproximação para log 335.

De acordo com a fórmula dada, o menor número de parcelas cujos valores não comprometem o limite definido pela pessoa é:

- a) 12
- b) 14
- c) 15
- d) 16
- e) 17

## Sugestão de solução:

Deve-se inicialmente montar uma desigualdade com o valor da parcela sendo no máximo R\$ 400, 00.

$$
400 \geq \frac{5000 * 1,013^n * 0,013}{(1,013^n - 1)}
$$
  
\n
$$
400 * 1,013^n - 400 \geq 65 * 1,013^n
$$
  
\n
$$
335 * 1,013^n \geq 400
$$
  
\n
$$
\log(335 * 1,013^n) \geq \log(400)
$$
  
\n
$$
\log(335) + \log(1,013^n) \geq \log(400)
$$
  
\n
$$
\log(335) + n * \log(1,013) \geq \log(400)
$$
  
\n
$$
2,525 + 0,005 * n \geq 2,602
$$
  
\n
$$
n \geq \frac{0,077}{0,005}
$$
  
\n
$$
n \geq 15,4.
$$

Como  $n$  deve ser inteiro, logo o menor valor para  $n$  é 16. Assim, a alternativa correta é o item "d".

# Considerações Finais

A matemática e a educação financeira merecem atenção no ensino médio por se tratar de um assunto de grande relevância e por estar presente diariamente na vida das famílias brasileiras. Diante das pesquisas realizadas, percebeu-se que a utilização da educação financeira nas escolas ainda está em seus primeiros passos, mas observam-se avanços, principalmente devido a estratégia nacional de educação financeira desenvolvida pelos órgãos do sistema nanceiro nacional em parceria com o Ministério da Educação.

A educação financeira não consiste somente em aprender a economizar, cortar gastos, poupar e acumular dinheiro. É muito mais do que isso. É buscar uma melhor qualidade de vida tanto hoje quanto no futuro, proporcionando a segurança necessária para aproveitar os prazeres da vida e ao mesmo tempo obter uma garantia para eventuais imprevistos. É levar o aluno a refletir sobre quais decisões devem ser tomadas para que se tenha uma vida financeiramente estável.

Concordemente, a educação financeira nas escolas se apresenta como uma estratégia fundamental para ajudar as pessoas a enfrentar seus desafios cotidianos e a realizar seus sonhos individuais e coletivos. Discentes e docentes financeiramente educados são mais autônomos em relação a suas finanças e menos suscetíveis a dívidas descontroladas, fraudes e situações comprometedoras que prejudiquem não só a própria qualidade de vida como a de outras pessoas.

Todavia, a matemática financeira não pode ser esquecida, pois toda ação de reflexão para a tomada de decisão diante de uma situação requer conhecimento sobre conceitos desenvolvidos nela. O que reforça a importância de utilizá-la de maneira contextualizada a fim de que o aluno possa internalizar os conceitos de forma significativa para a sua vida.

Diante das pesquisas realizadas para a elaboração dos conceitos da matemática nanceira, observou-se a não preocupação no rigor matemático perante as demonstrações das fórmulas na maioria das referências. O que permitiu um grande crescimento profissional, pois foi necessário intensificar a busca por demonstrar a fórmula de juros simples como a de juros compostos e outras. Ficou o intento em aprofundar os conhecimentos nas modalidades de investimentos existentes, estudos este que será desenvolvido em um próximo trabalho.

## Referências Bibliográficas

- [1] Assaf, a.n., Matemática Financeira e Suas Aplicações, 9<sup>a</sup> Edição. ATLAS,  $(2007).$
- [2] Brasil, b.c.do., Caderno de Educação Financeria Gestão de Finanças Pessoais, Disponível : https://www.bcb.gov.br/ pre/pef/port/caderno\_cidadania\_financeira.pdf. Acesso em: 27/08/2017.
- [3] CVM, Portal do Investidor, Disponível em: http://www.portaldoinvestidor.gov.br/ . Acesso em 16/10/2017.
- [4] ENEF Estratégia Nacional de Educação Fianceira, Disponível em https://www.bcb.gov.br/pre/pef/port/Estrategia\_Nacional\_Educacao\_Financeira \_ENEF.pdf. Acesso em: 10/10/2017.
- [5] FARIA, R.G., Matemática Comercial e Financeira, ÁTICA, (2007).
- [6] Faro, c., Fundamentos da Matemática Financeira, SARAIVA, (2008).
- [7] Hefez, a., Coleção Profmat: Aritmética, 1<sup>a</sup> Edição. SBM, (2014).
- [8] Iezzi, g., Hazzan, s., Degenszajn, d., Fundamentos de Matemática Elementar, 2 <sup>a</sup> Edição. ATUAL, (2013).
- [9] INEP, ENEM 2009, Disponível em: http://download.inep.gov.br/educacao \_basica/enem/downloads/2009/dia2\_caderno7.pdf. Acesso em: 26/11/2017.
- [10] INEP, ENEM 2017, Disponível em: http://download.inep.gov.br/educacao \_basica/enem/provas/2017/cad\_7\_prova\_azul\_12112017.pdf. Acesso em: 26/11/2017.
- [11] Lima, e.l., Análise Real, vol. 2: Funções de n Variáveis, IMPA, (2004).
- [12] Martins, j.p., Educação Financeira ao Alcance de Todos, FUNDAMENTO EDUCACIONAL, (2004).
- [13] MEC, Educação Financeira nas Escolas Ensino Médio, Disponível em: http://portal.mec.gov.br/index.php?option=com\_docman&view=download&alias =15361-aluno-caderno01-2014&category\_slug=marco-2014-pdf&Itemid=30192. Acesso em: 11/10/2017.
- [14] Morgado, a.c., Carvalho, p.c.p., Coleção Profmat: Matemática Discreta, 2<sup>a</sup> Edição. SBM, (2015).
- [15] PCNs, Parâmetros Curriculares Nacionais, Disponível em: http://portal.mec.gov.br/seb/arquivos/pdf/ciencian.pdf. Acesso em: 22/03/2018.
- [16] Ribeiro, j., Matemática: ciência e linguagem, SCIPIONE, 9<sup>a</sup> Edição. (2006).
- [17] Tesouro Nacional, Tesouro Direto, Disponível em: http://www.tesouro.gov.br/tesouro-direto-conheca-o-tesouro-direto. Acesso em 15/10/2017.